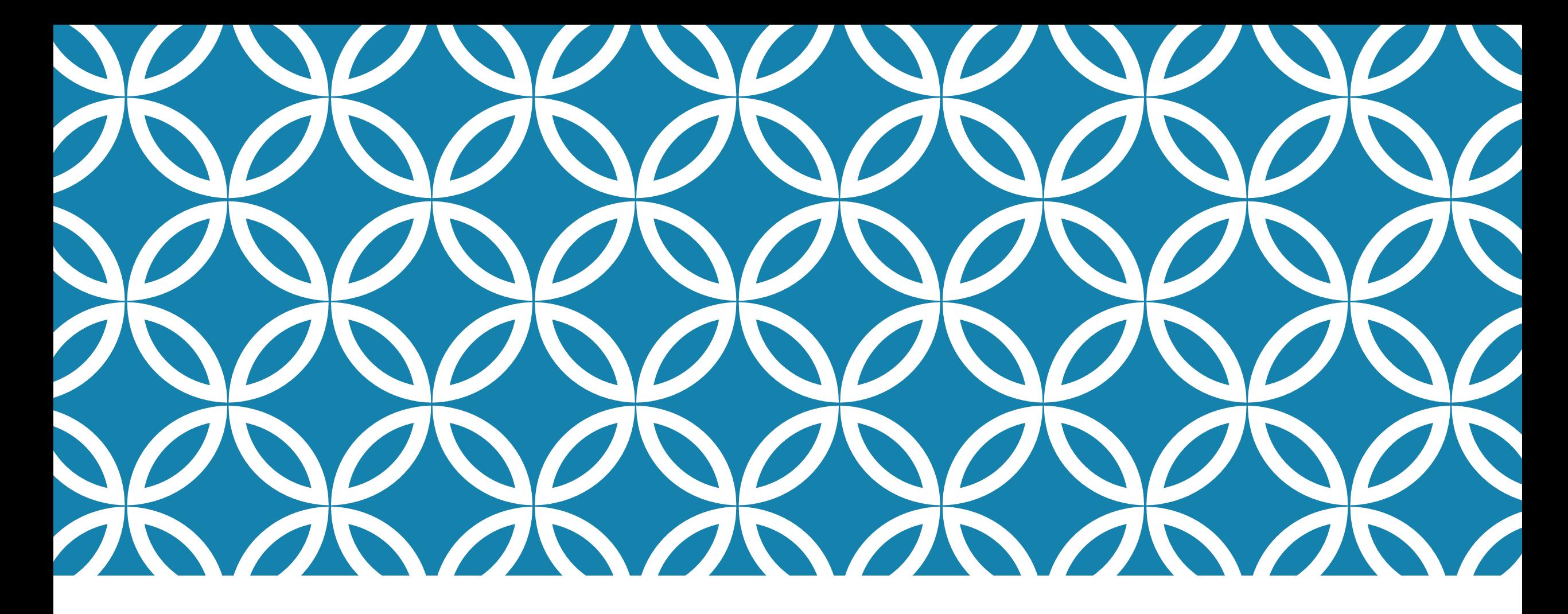

# SPECIAL EDUCATION & AGRICULTURE EDUCATION Kelly Hunt

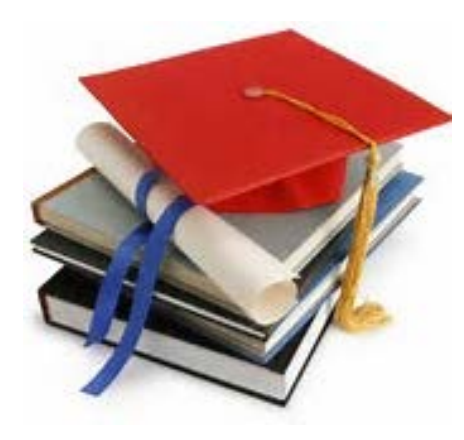

# OVERVIEW OF TODAY'S WORKSHOP

- Overview of Special Education in the US
- Important Terms to Know
- Visual Learners and the Importance of Visual Aids in Special Education
- Modified Ag in the Classroom Curricula

# ASSESS OUR GROUP

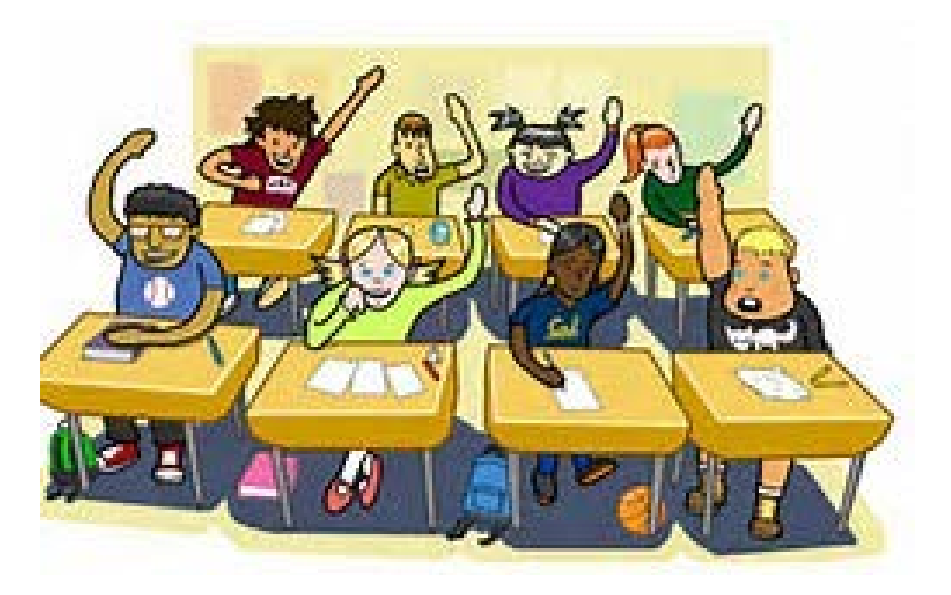

- Who has worked in a classroom?
- Who has worked with Special Education students?
- Who is familiar with modifying/adapting material for Special Education students?

# SPECIAL EDUCATION IN THE US

•2, 029,368 served under IDEA (33.3%)

•278, 094 served under Section 504 of the Rehabilitation Act of 1973

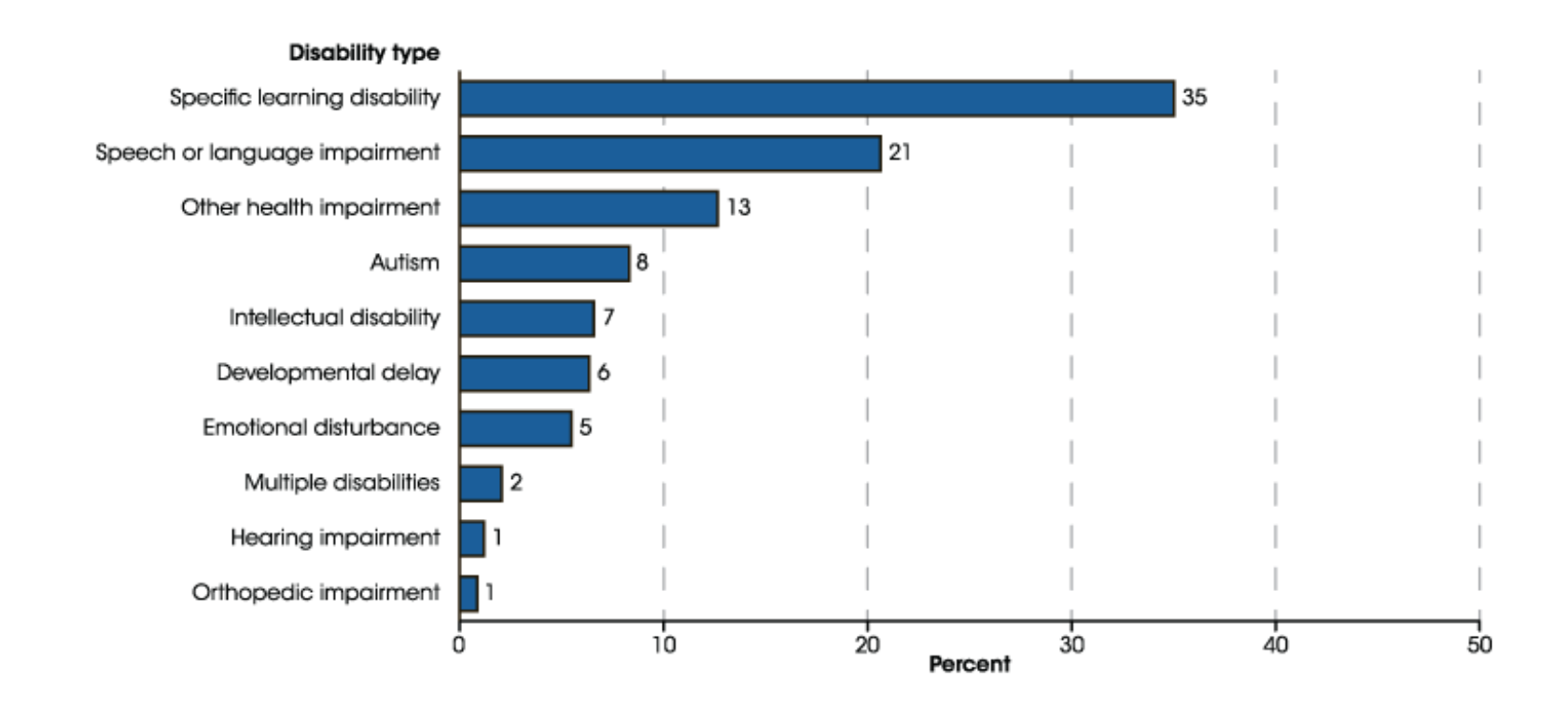

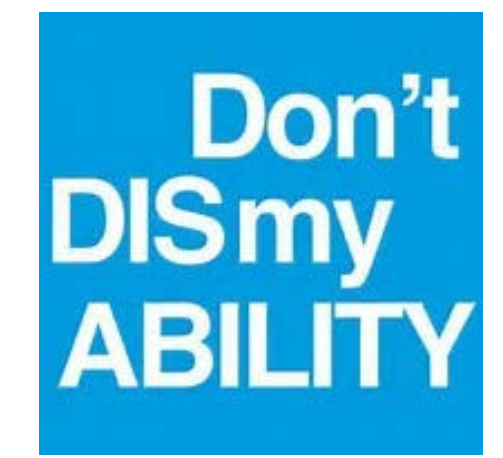

National Center for Education Statistics, Civil Rights Data Collection

# IDEA

#### •Individuals with Disabilities Education Act

•Signed into law by George H. W. Bush, 1990

#### • **2 Requirements**:

- •Student must have one or more of the 13 specific disabilities listed in IDEA
- •Disability must affect child's educational performance and/or the ability to learn and benefit from the curriculum.

•6 main components: •Individualized Education Program (IEP) •Free and Appropriate Education (FAPE) •Least Restrictive Environment (LRE) •Appropriate Evaluation •Parent and Teacher Participation •Procedural Safeguards

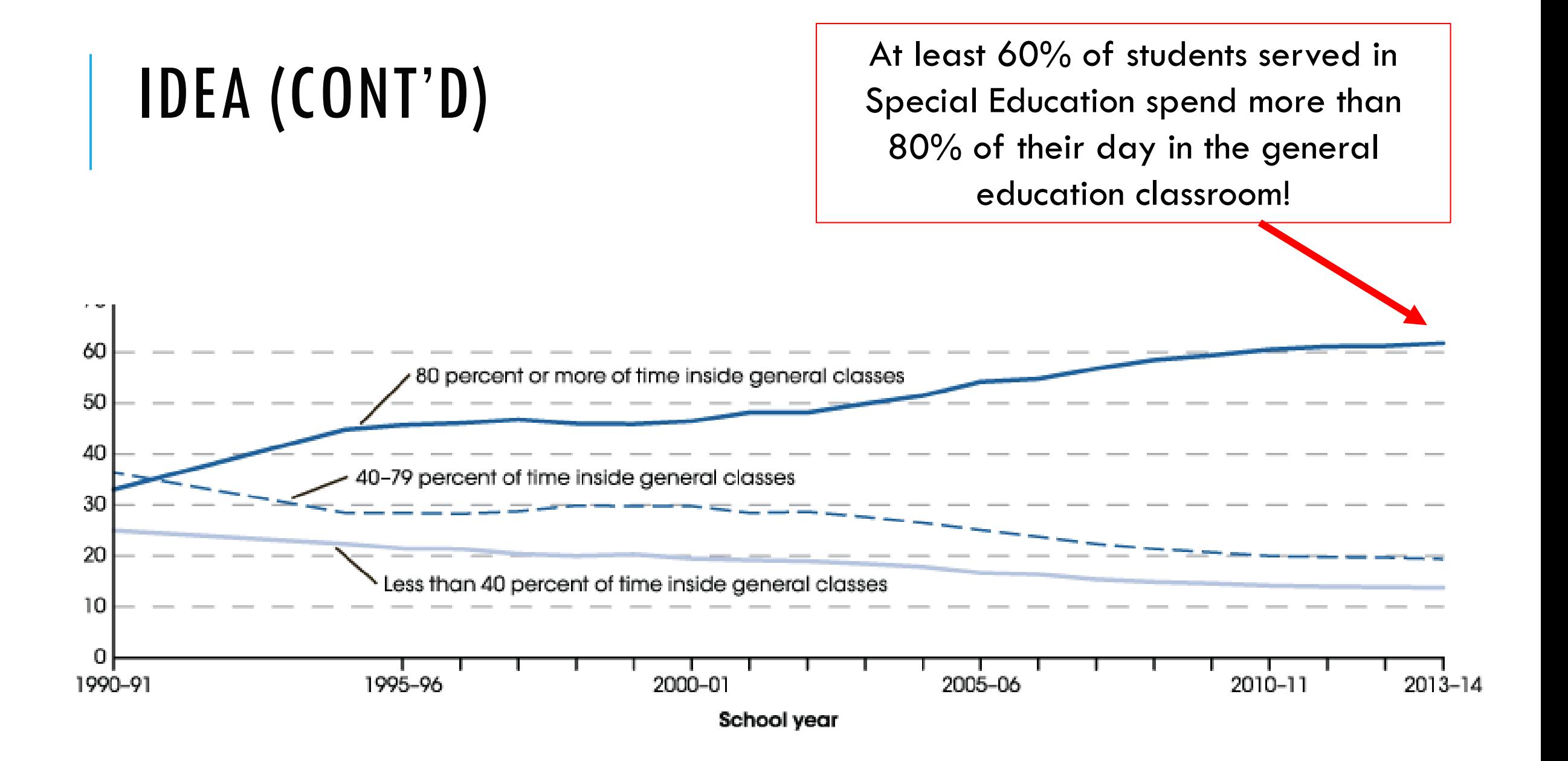

# SECTION 504 OF THE REHABILITATION ACT

•Definition of "disability" is broader for 504 than for IDEA. If a child doesn't qualify for an IEP, they may still be able to get a 504 Plan

•Mostly changes to the environment in the educational setting

•Federal Rights law to stop discrimination against those with disabilities

#### •**2 Requirements:**

- A child must have a disability (any disability)
- Disability must interfere with the child's ability to learn in a general education classroom

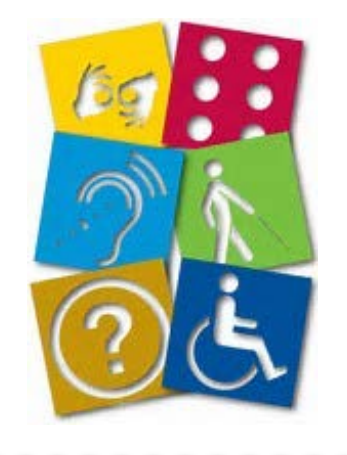

# SETH W.

- We met in Fundamentals of Agriculture my freshman year of high school
- He was in the top 10% of his class in high school
- Took all honors classes
- Basketball manager for all 4 years in high school
- Received an Associates Degree of Communication at Volunteer State Community College
- •Received the Vol State Patty T. Powell Award for showing respect and compassion for others
- Currently a full-time student a Lipscomb University pursuing Theology & Ministry
- Has maintained a 4.0 GPA at both VSCC & Lipscomb
- Has held leadership positions at all of his schools/universities in various clubs/activities

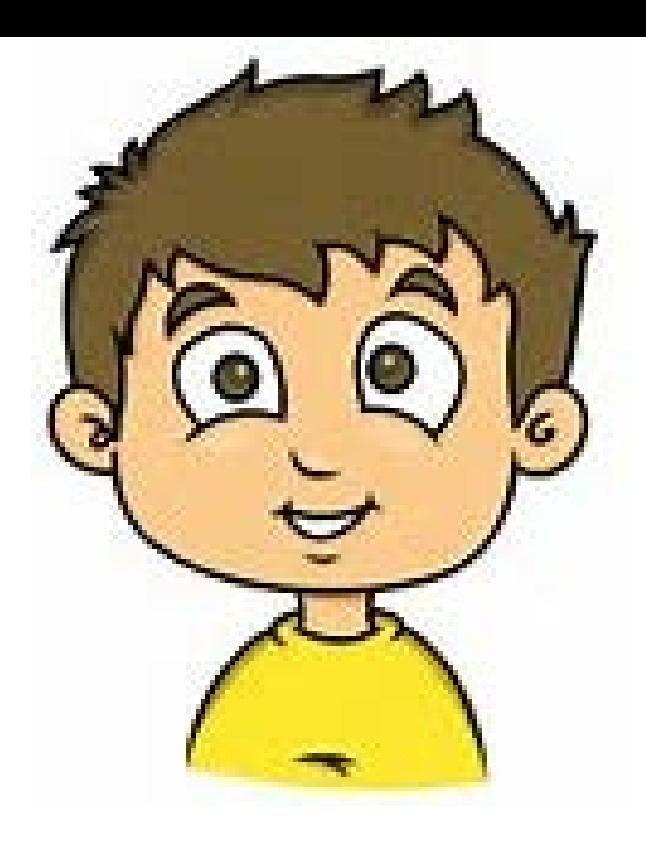

#### Seth has Cerebral Palsy

- ◆ He is in ALL General Education classes
- **\*** He has an IEP for accommodations and a full-time 1:1 assistant

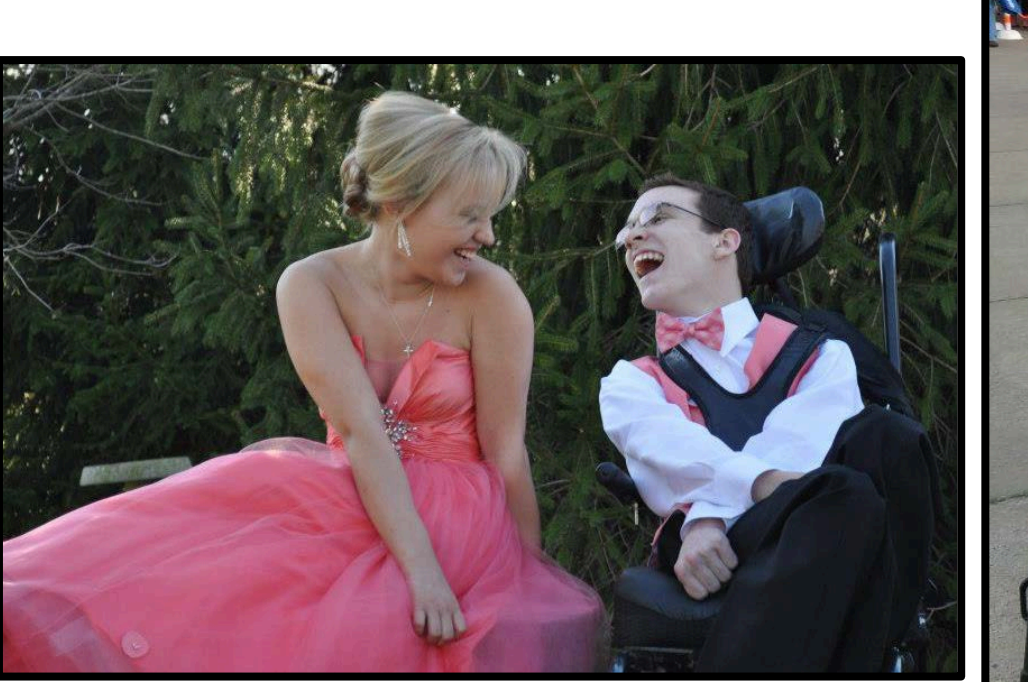

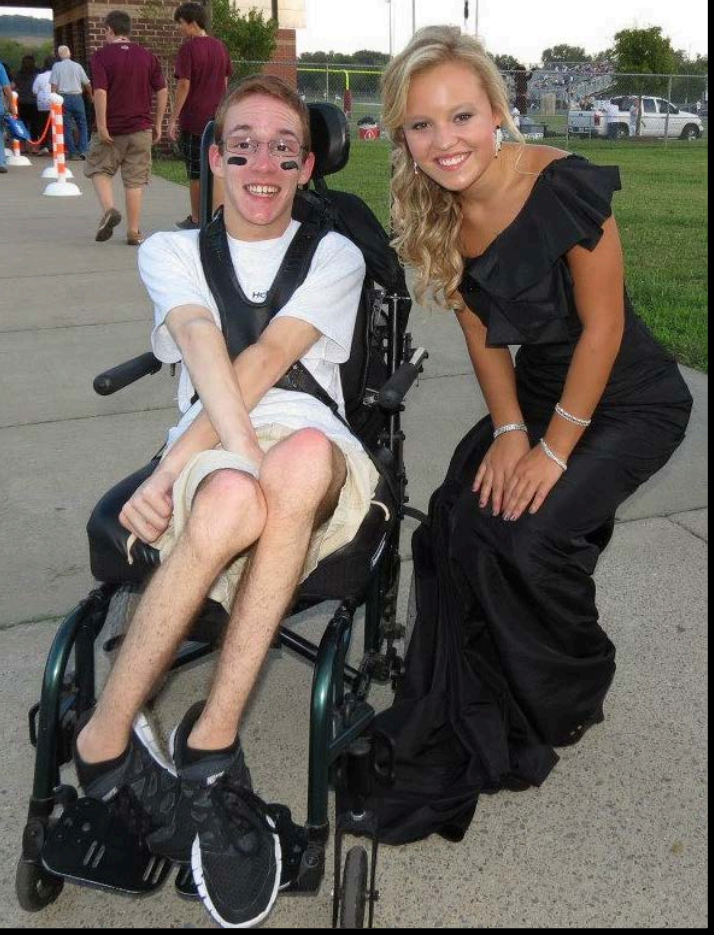

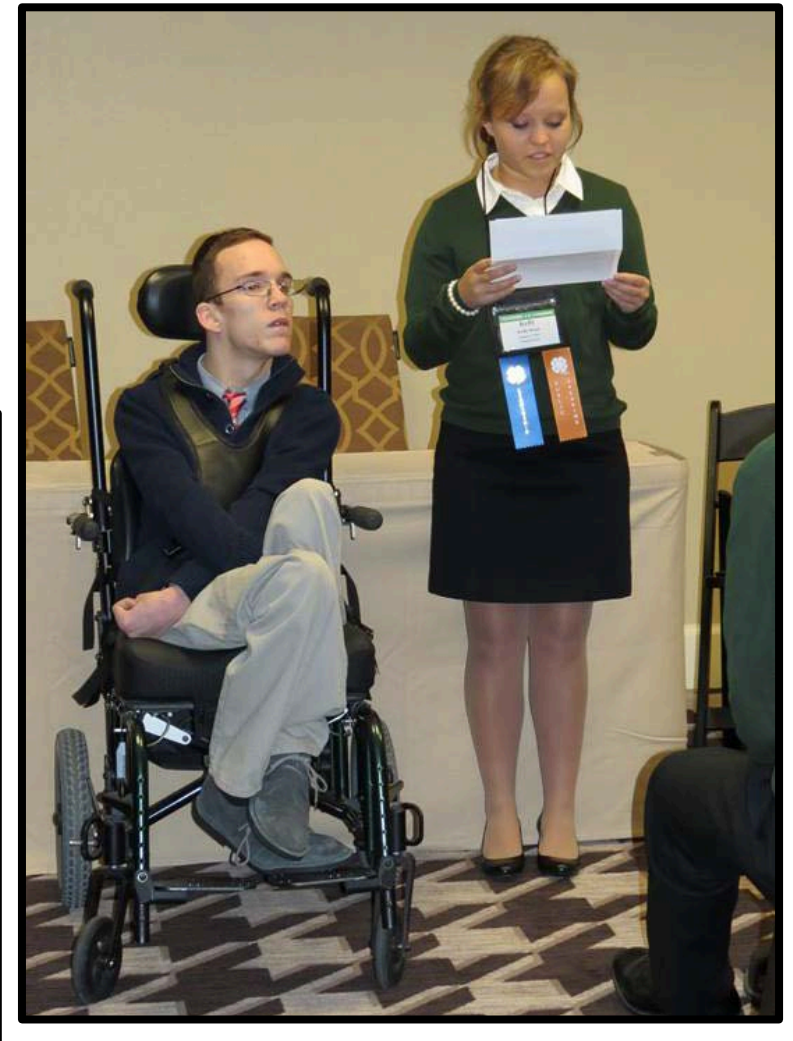

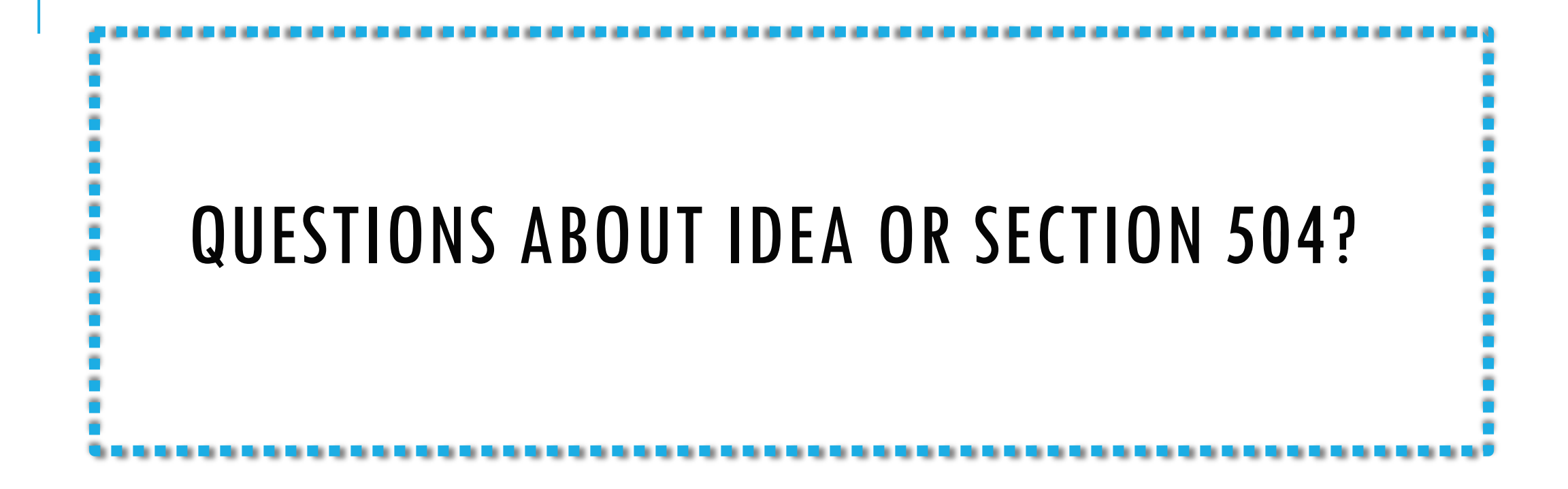

# IMPORTANT TERMS

Accommodations

Modifications

Backward chaining

Task analysis

**Generalization** 

# ACCOMMODATIONS & MODIFICATIONS

 $IF$  I don' learn the way you teach, then teach the way I learn!

• **Accommodation:** a change in the *mode* of presentation, expression, and assessment by a teacher for a student's benefit; students are held to the same standard as their typically developing peers

•**Modification**: a change in the *information* presented, expressed, and assessed by a teacher for a student's benefit; students can receive changes to the curriculum itself

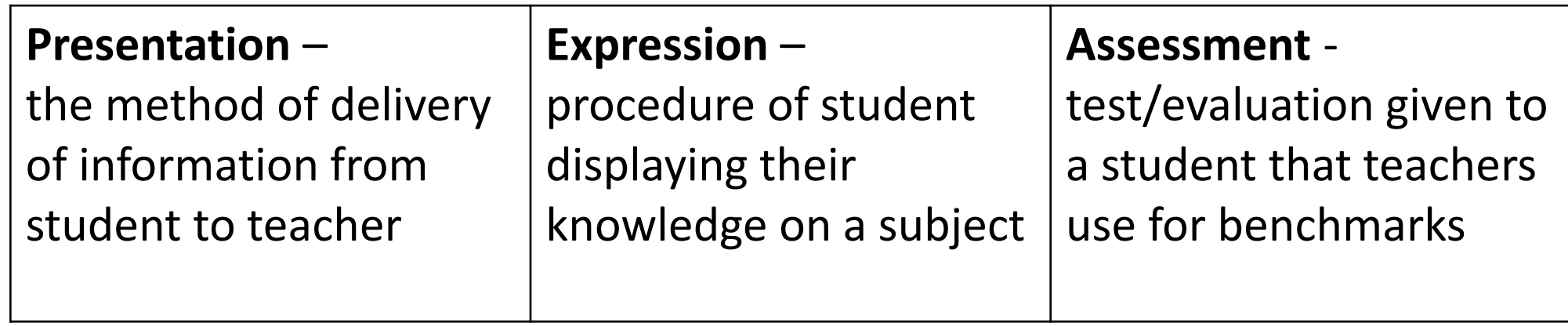

# EXAMPLES OF ACCOMMODATIONS

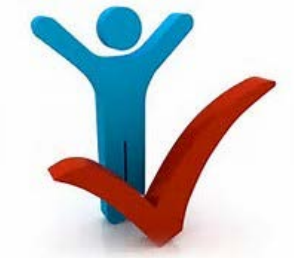

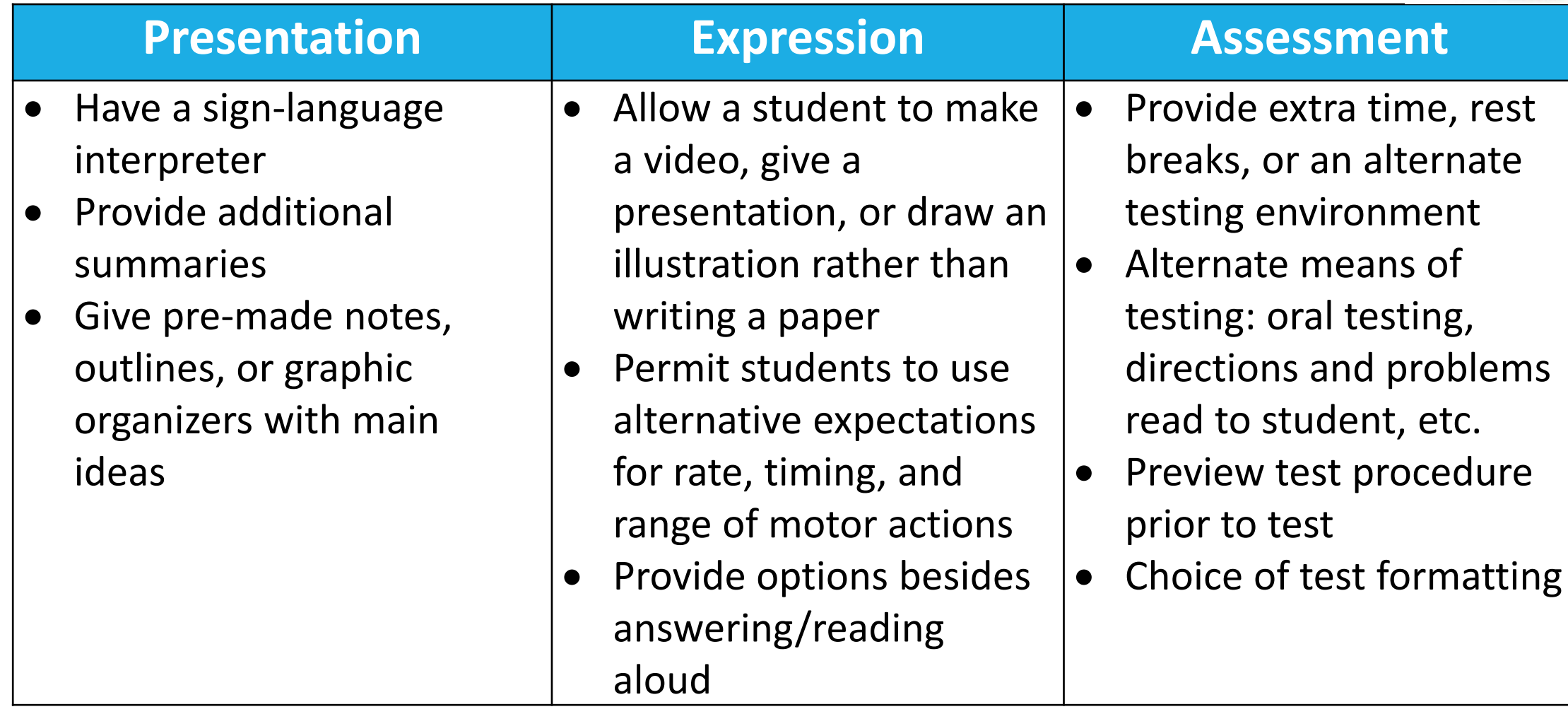

# EXAMPLES OF MODIFICATIONS

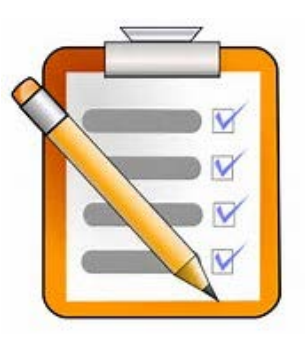

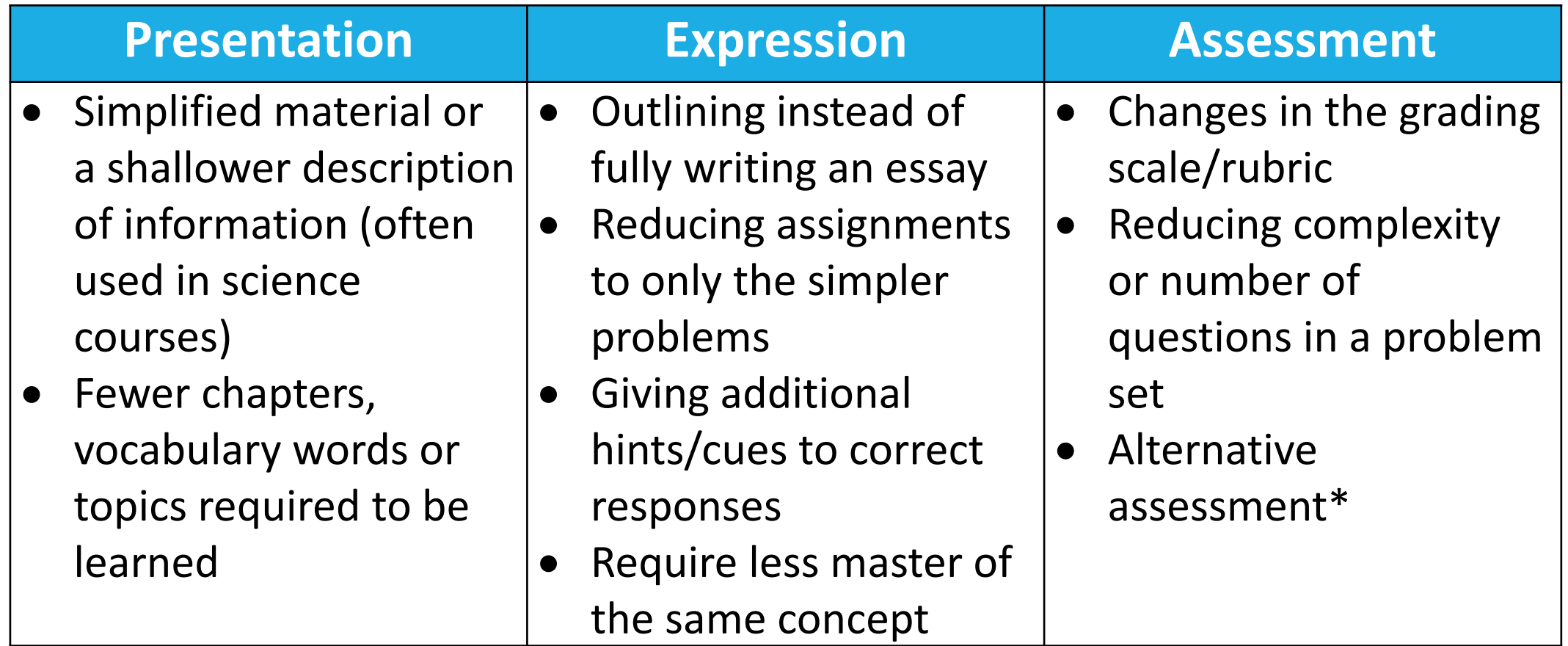

SmartkidswithId.org; wrightslaw.org  $\quad$   $\quad$   $\quad$   $\quad$   $\quad$  Can be used as an accommodation or modification depending on how it is implemented

### QUESTIONS ABOUT ACCOMMODATIONS AND MODIFICATIONS?

### TASK ANALYSIS

• Task analysis is the process of taking a large goal and breaking into smaller, more manageable goals.

Grand Valley State University

# BACKWARD CHAINING

This teaches the child the steps from the last to the first

1. The child is taught the last step until they can complete it independently

2. When the last step is mastered, the teacher assists until the child is able to perform the step until the last one

3. The child completes more and more ending steps independently until he masters all the steps and can successfully complete the task

Grand Valley State University

Ш

Ш

H.

### TASK ANALYSIS EXAMPLE **Handwashing –**

- 1. Pull hot water knob to on.
- 
- 
- 
- 5. Put left hand under soap dispenser. 15. Put left hand on paper towel.
- 6. Put right hand on soap dispenser. The same state of the state of the 16. Put right hand on paper towel.
- 7. Push soap dispenser with right hand 2 times. 17. Pull down paper towel with both hands.
- 8. Put right hand on top of left hand and rub back and forth 5 times. 18. Tear off paper towel.
- 9. Rub right hand on top of left hand 5 times. 19. Bring hands together with towel in middle.
- 10. Rub left hand on top of right hand 5 times. 20. Rub 5 times.
- 11. Put right and left hands under water. 21. Put paper towel in tash.

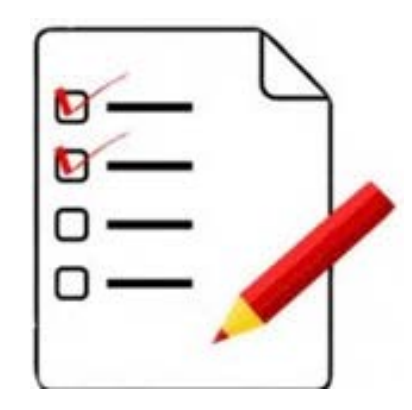

- 2. Pull on cold water knob to on. 12. Rub together 5 times under the water.
- 3. Put left hand under water. 13. Turn hot water of with left hand.
- 4. Put right hand under water. 14. Turn cold water offwith right hand.
	-
	-
	-
	-
	-
	-
	-

### BACKWARD CHAINING **Handwashing –**

- 1. Pull hot water knob to on.
- 
- 
- 
- 5. Put left hand under soap dispenser. 15. Put left hand on paper towel.
- 6. Put right hand on soap dispenser. 16. Put right hand on paper towel.
- 7. Push soap dispenser with right hand 2 times. 17. Pull down paper towel with both hands.
- 8. Put right hand on top of left hand and rub back and forth 5 times. 18. Tear off paper towel.
- 
- 10. Rub left hand on top of right hand 5 times. 20. Rub 5 times.
- 11. Put right and left hands under water **21.** 21.

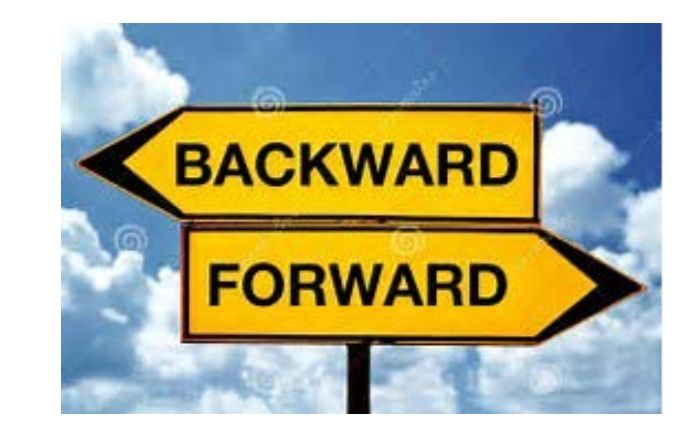

- 2. Pull on cold water knob to on. 12. Rub together 5 times under the water.
- 3. Put left hand under water. 13. Turn hot water off with left hand.
- 4. Put right hand under water. 14. Turn cold water offwith right hand.
	-
	-
	-
	-
- 9. Rub right hand on top of left hand 5 times. 19. Bring hands together with towel in middle.
	-
	-

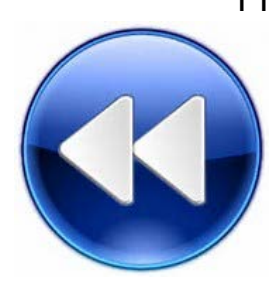

# GENERALIZATION

- **A** skill is not mastered in isolation. Skills are only truly mastered when students can perform the skills in their classroom settings, in their school settings and in their community.
- **"Generalization** is the ability to complete a task, perform an activity, or display a behavior across settings, with different people, and at different times" (The May Institute)

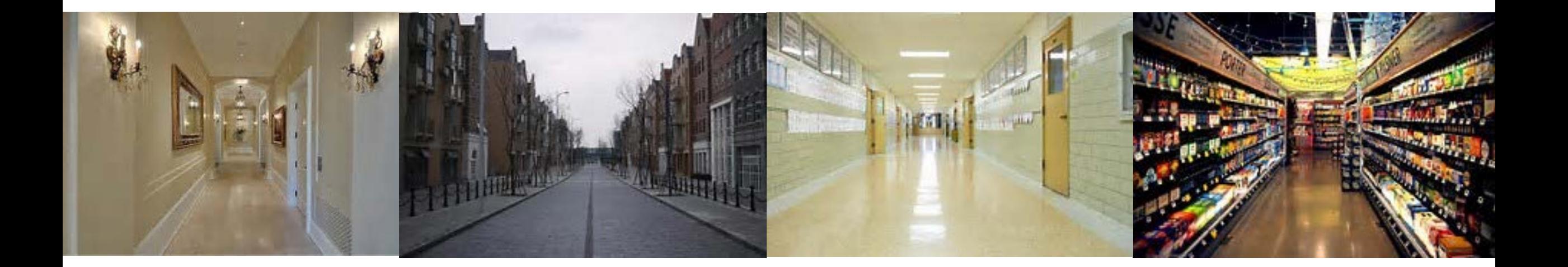

# QUESTIONS ABOUT TASK ANALYSIS, BACKWARD CHAINING, AND GENERALIZATION?

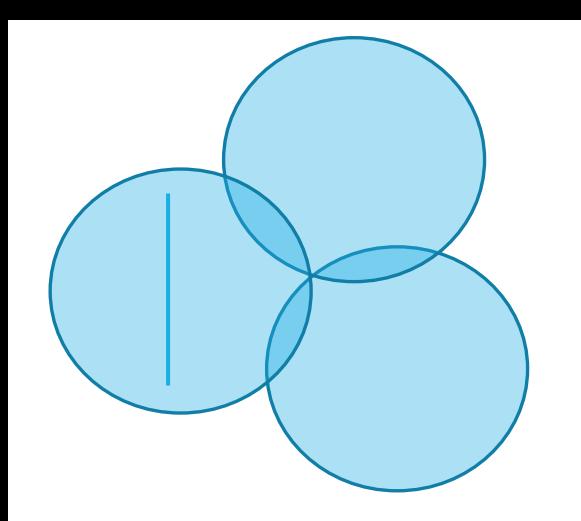

# VISUAL LEARNERS

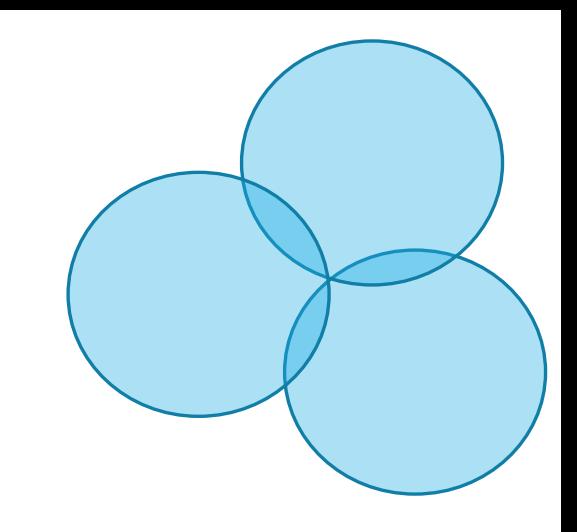

- 65% of the world's population are visual learners
- Visual learners use images, pictures, and colors to organize and learn new information

#### •Common Characteristics of visual learners

- Dreams in color
- Likes/ understands charts
- Is good at spelling but forgets names
- Must think before understanding lecture

University of Alabama at Birmingham

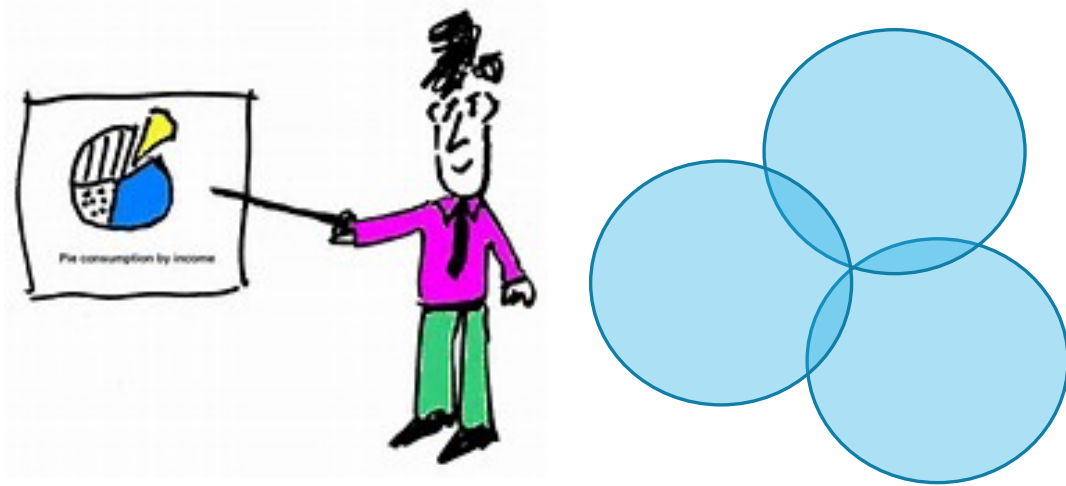

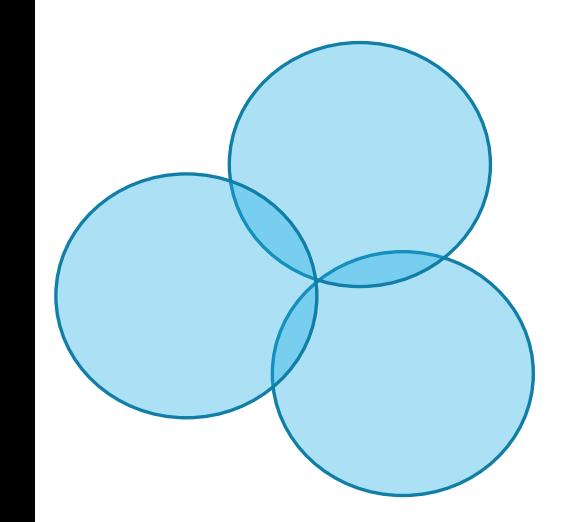

# LEARNING SUGGESTIONS FOR VISUAL LEARNERS

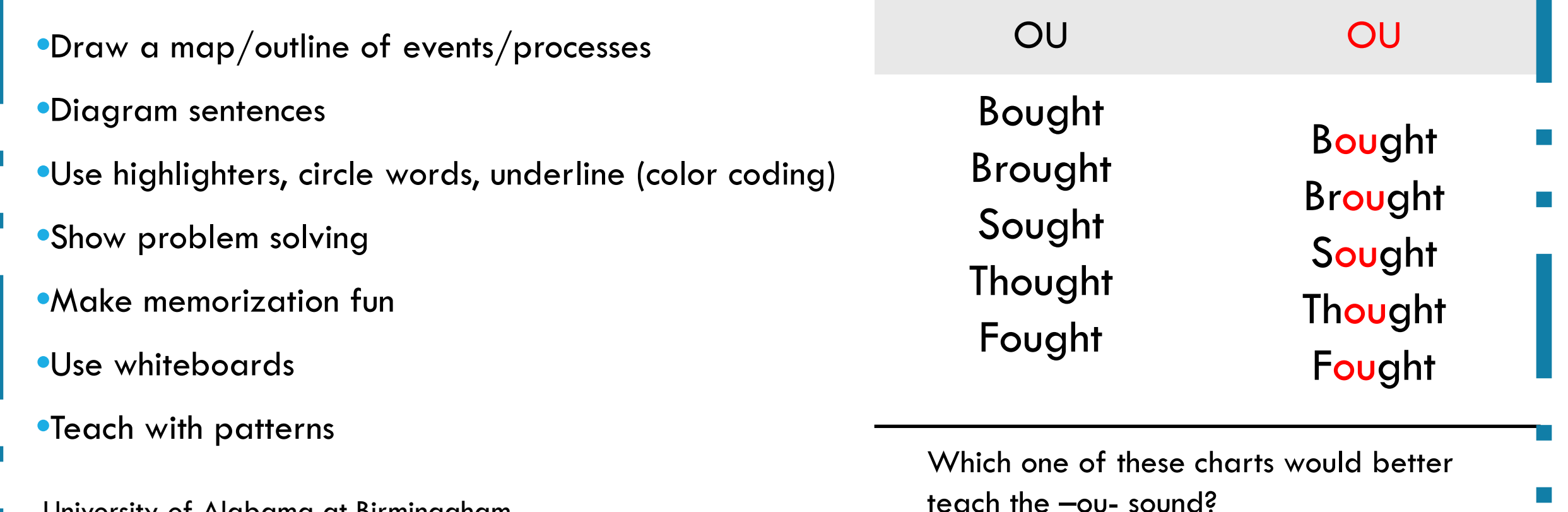

University of Alabama at Birmingaham, Education.com, Colorado Sate University

# SPECIFIC DISABILITIES THAT BENEFIT FROM VISUAL AIDS

- •Autism Spectrum Disorder (ASD)
- •Specific Learning Disability (SLD or LD)
- Intellectual Disability/Delay (ID)
- Emotional and Behavioral Disturbance (EBD)
- Speech and Language Impairment (SLI)
- •…. All students!

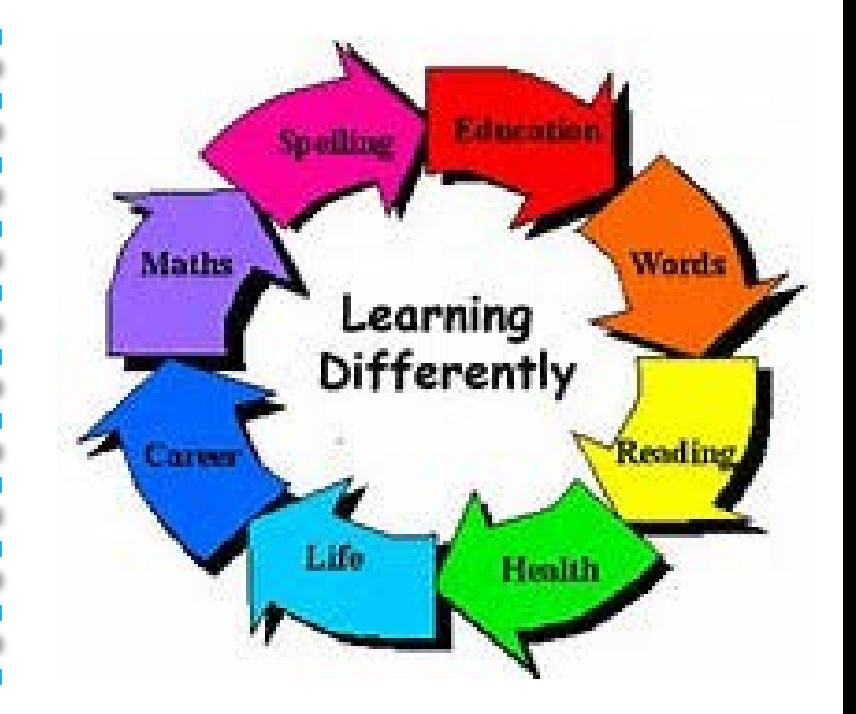

These 5 disabilities make up nearly 76% of the students served in US Special Education!

# VISUAL LEARNERS IN SPECIAL EDUCATION

- All typical aids for a visual learner will benefit a student in Special Education, but Special Education adds more to it!
- Many students in Special Education cannot read, so they rely on visual pictures
- **Examples of visuals that are often present in Special Education/Inclusive Classrooms:**
- •Picture Exchange Communication System (PECS)
- •Visual schedules
- **•Checklists** 
	- •iPad

 $\parallel \ \parallel$ 

**I** 

Johns Hopkins School of Education; FrienshipCircle.org

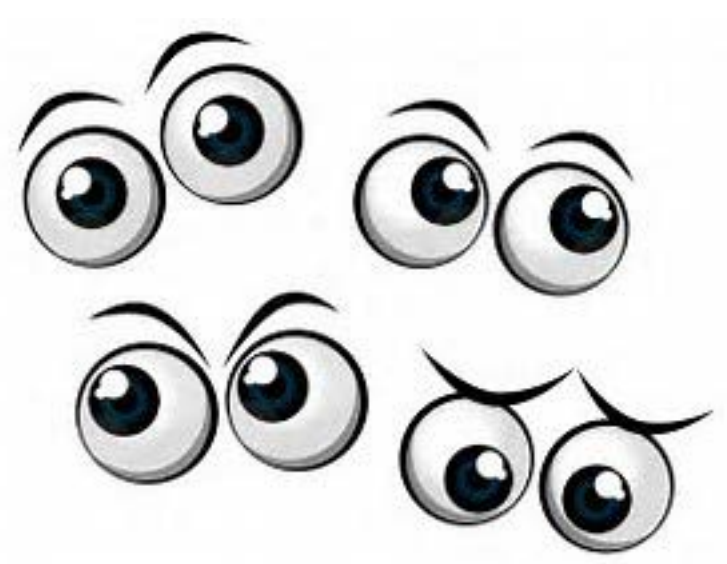

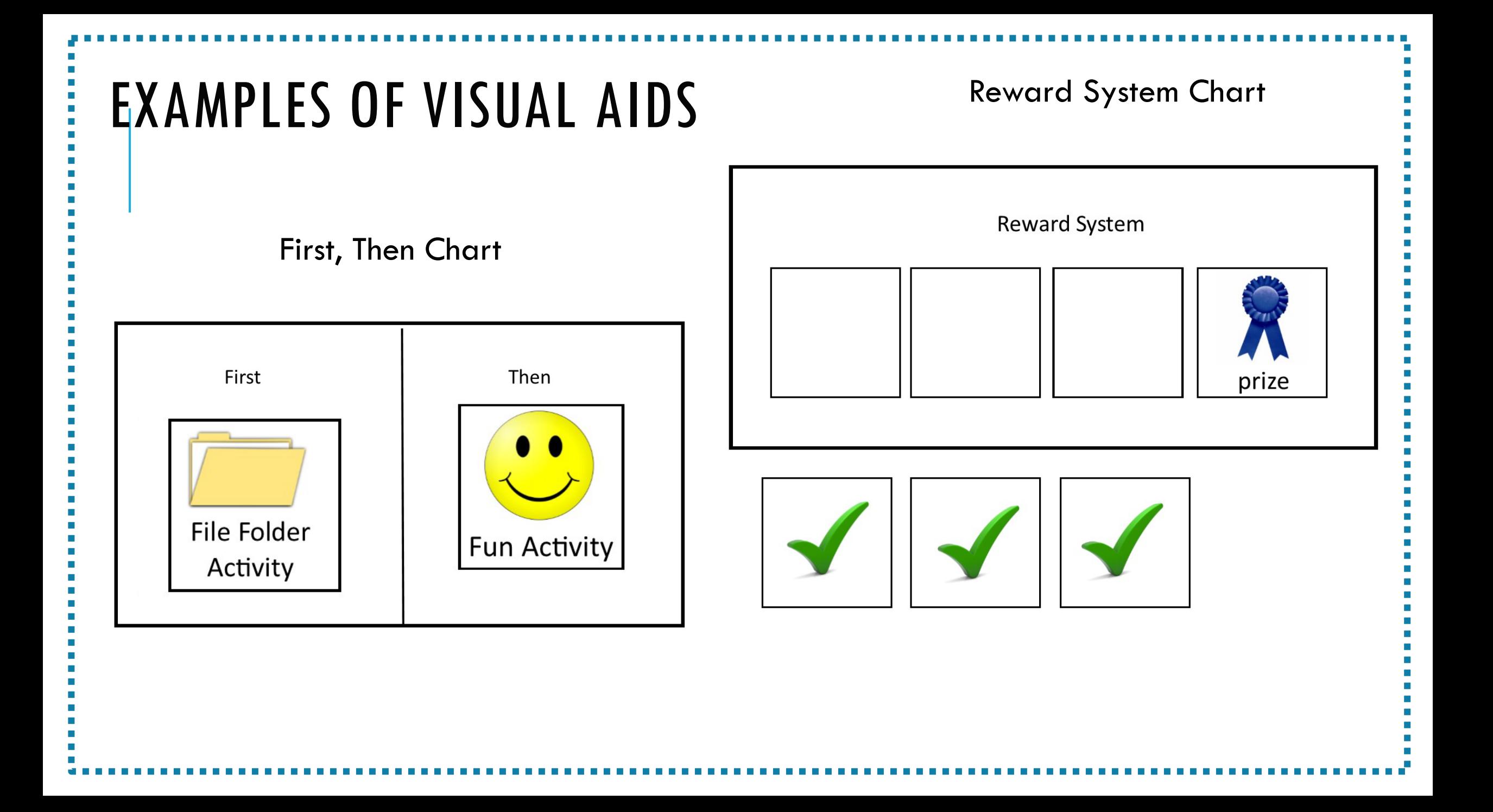

# VISUAL SCHEDULE

- Helps student know daily plan
- Aids student in what comes next
- Reduces anxiety
- Shows an "end in sight"

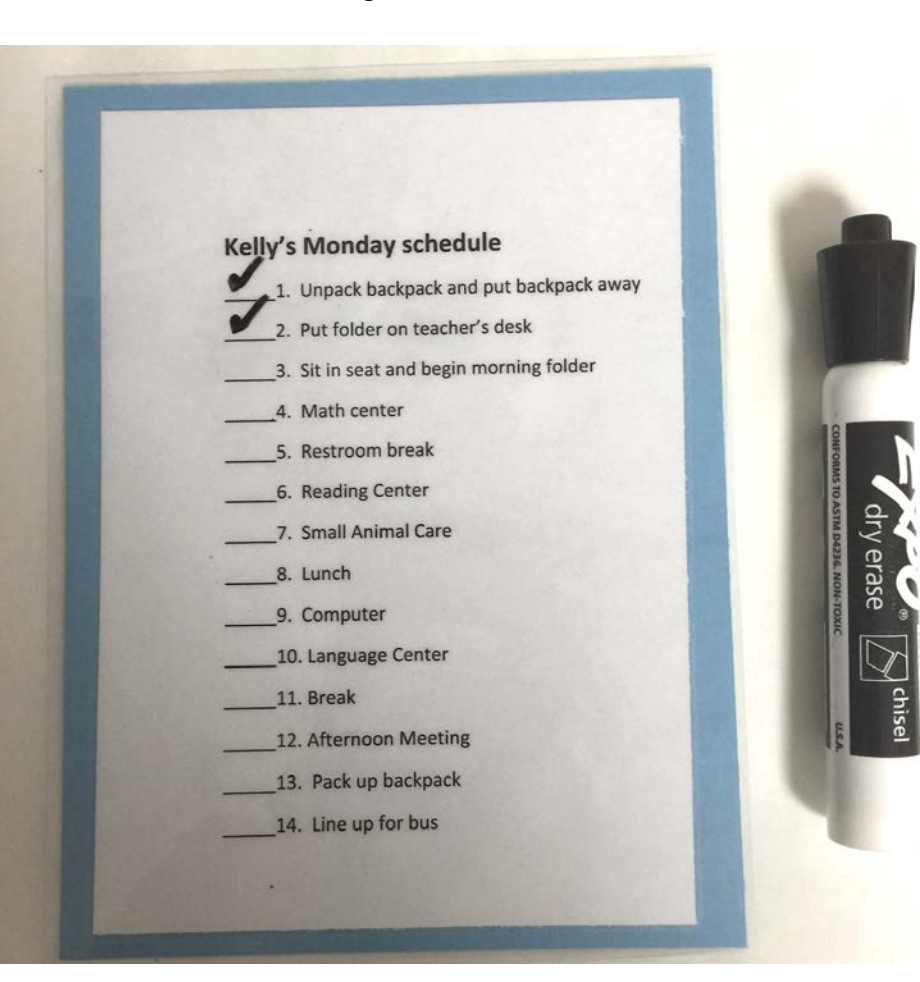

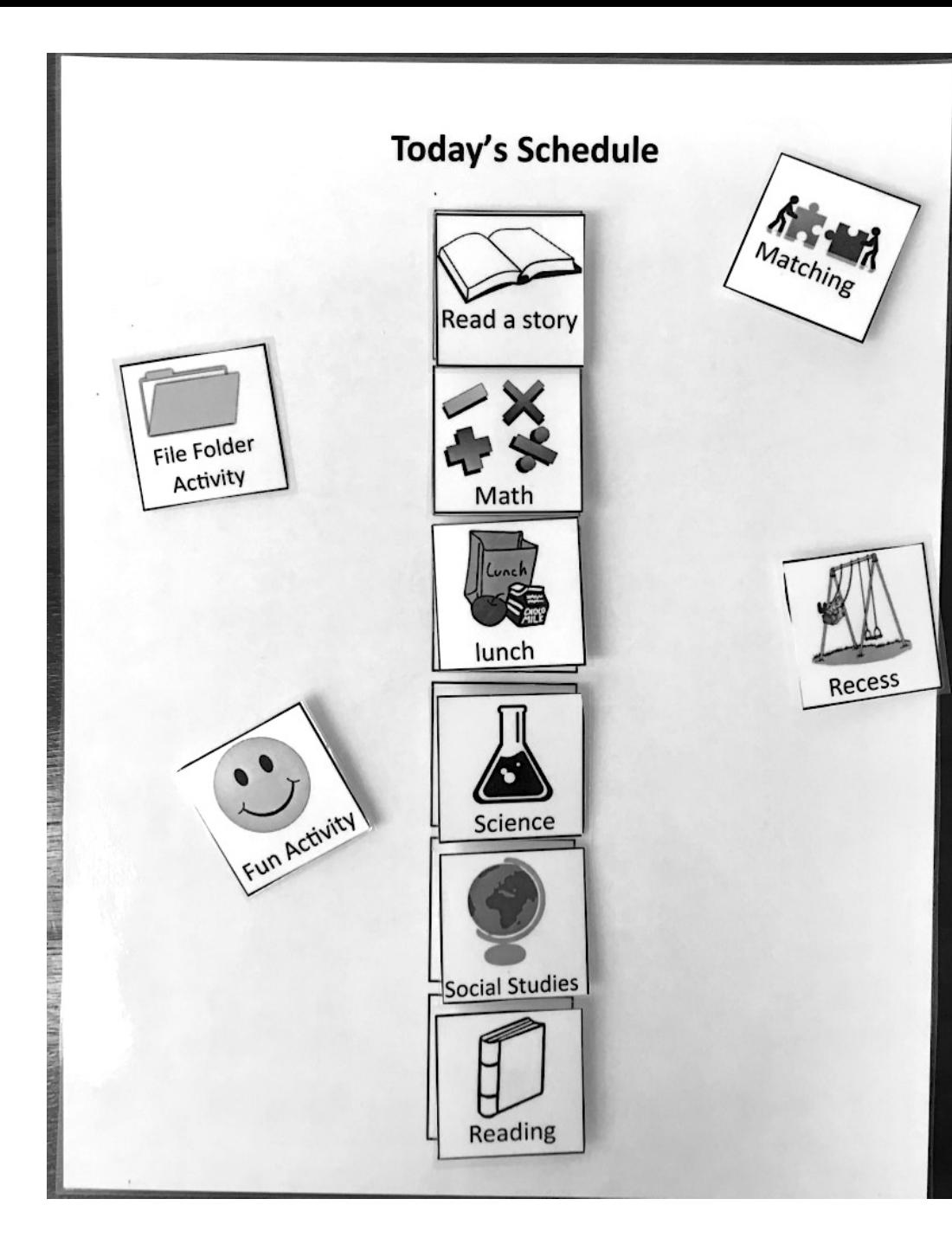

# HOW VISUAL AIDS HELP THE STUDENT IN SPECIAL EDUCATION

- •Provide **clear** and **outlined** expectations, rules, and guidelines for behavior/academic work
- Bring routine, structure, and sequence
- •Make abstract concepts visually concrete
- •Reduce anxiety
- •Help all students (with and without disabilities)
- Allow student to work towards a goal
- •Permit students to express their thoughts
- •Allow student to communicate with *anyone* because they are part of everyone's communication system
- •Assist with transitions
- •Address difficulty with sequential memory and organization of time
- John Hopkins School of Education; Cooperative Educational Service Agency; FrienshipCircle.org

### GOOD PRACTICES FOR USING VISUAL AIDS

- •Work folders/boxes
- •Laminate (reuse activities)
- •Use task analysis
- •Use explicit, individual, systematic instruction
- •Scaffolding as needed
- •Use reinforcers that the *child* wants
- •Assess student continually to monitor progress
- •Individualize!!

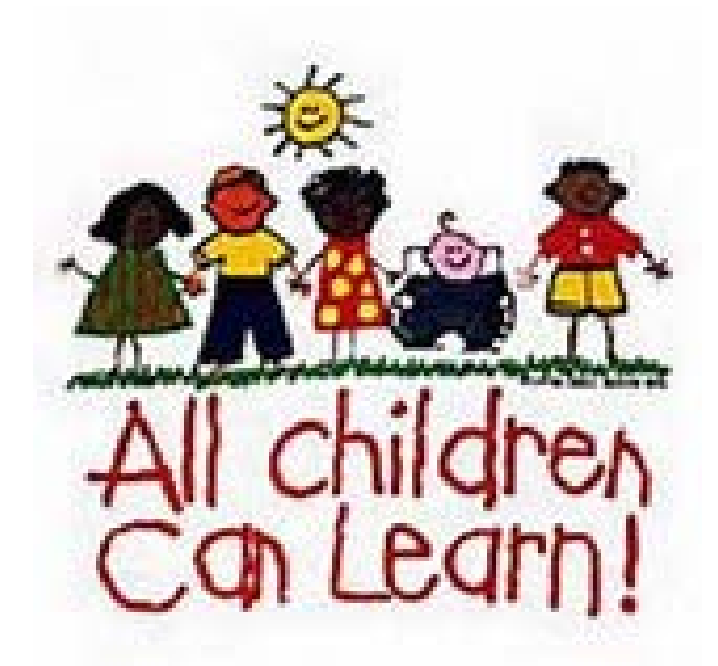

John Hopkins School of Education, Friendshipcircle.org

# HOW AGRICULTURE EDUCATION AND SPECIAL EDUCATION INTERSECT

•Hands-on activities

- •Applicable to daily life as soon as the student leaves the classroom
- •Diverse topics that can build from Kindergarten to  $12<sup>th</sup>$  grade
- Varying range of difficulty within each topic
- •Knowledge to be used through all years of life (AKA "life skills")
- •Visuals. charts, and diagrams are easily integrated
- •Age-appropriate material than can be manipulated to ability-level

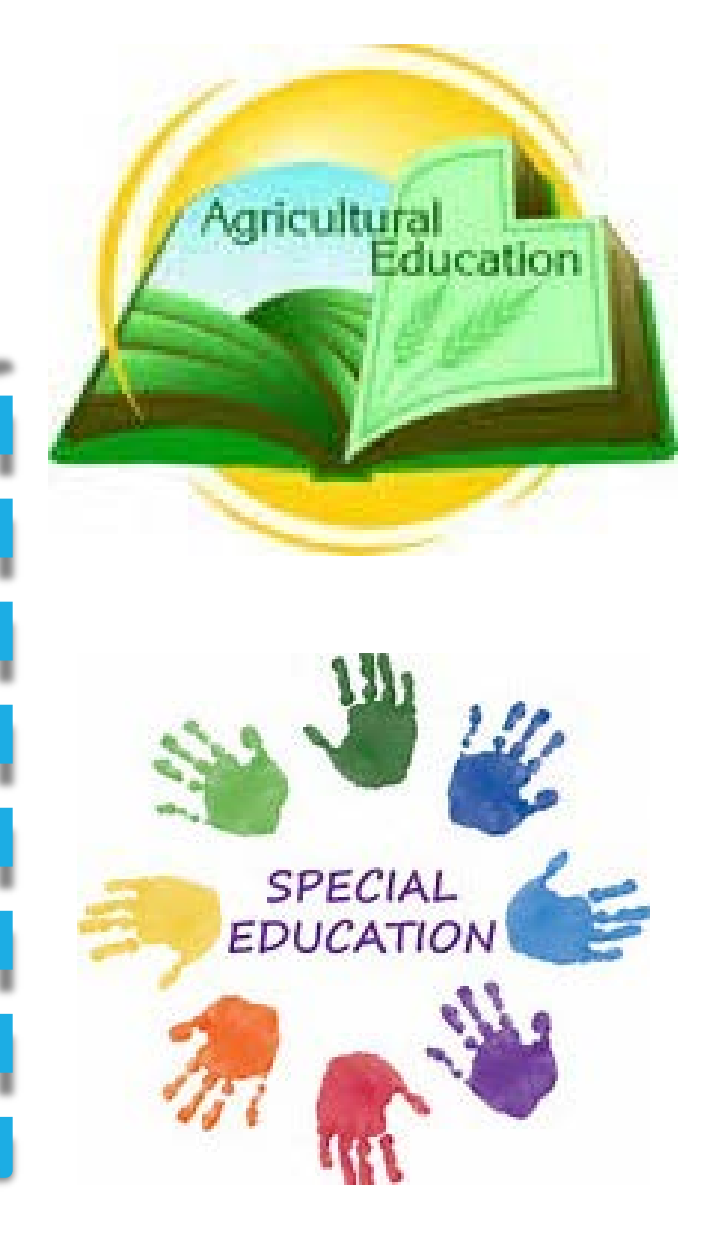

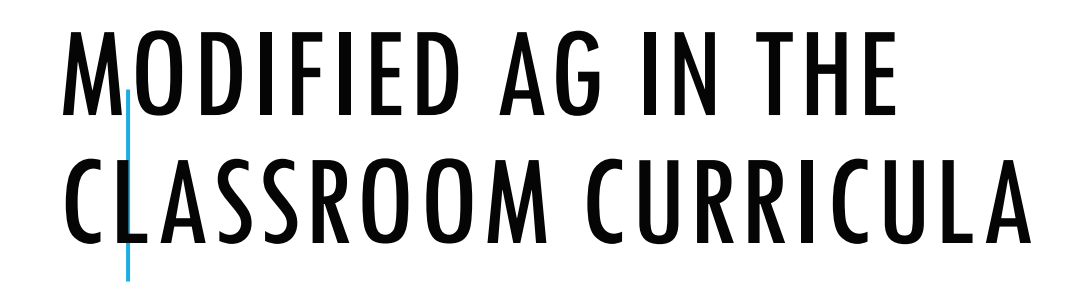

Instructions for teachers on how to use the materials

Many of the activities have answers listed on the first page

Bottom left corner has a label with the book of origin, original activity name, and page

Alphabet Soup Book-G-File Folder Activity 1-Pg 1

#### **File folder Activity1**

#### **Teacher Instructions:**

Cut out these squares and laminate. These will be the answers for the File Folder Activity Pages 2 & 3..

Put a strip of velcro where labeled on the activity pages (this is where you will velcro all the answer choices for the student to pick from).

Laminate the second and third page, and put the opposite velcro in each answer box. Students will use the cut-out squares to answer the questions.

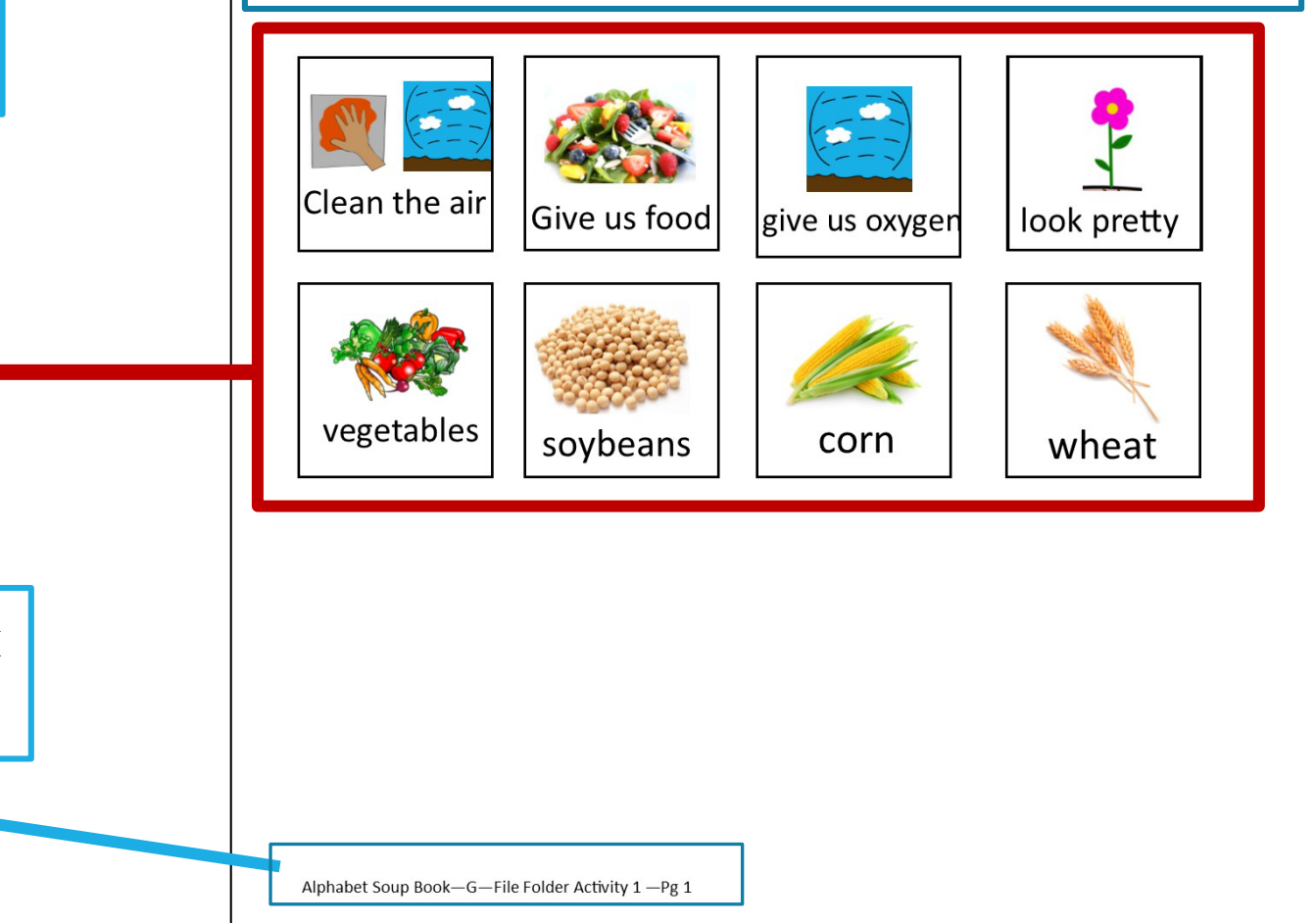

# MAIN MODIFICATIONS

- Adding Visual Images where possible
	- **•Procedures**
	- •Lists
	- •Notes
	- •Hands-on Activities
- •Manipulating worksheet/project into different type of activity
	- •Sequencing activity
	- •File folder activity

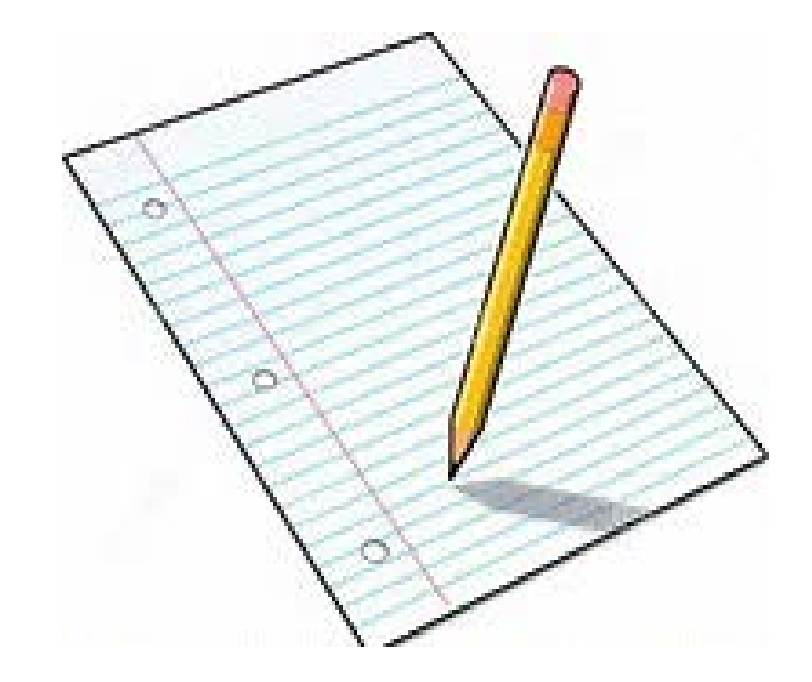

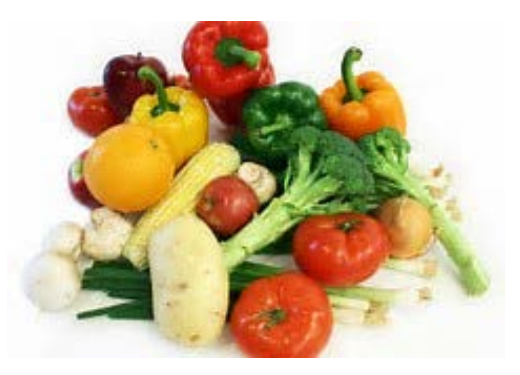

# ADDING VISUAL PICTURES

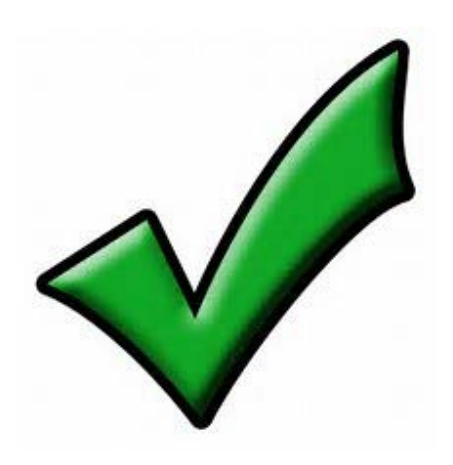

•Especially helpful when doing **procedures** or **lists**

•Extremely beneficial for students who are unable to read but can identify pictures

•Action **verbs** and **nouns**!

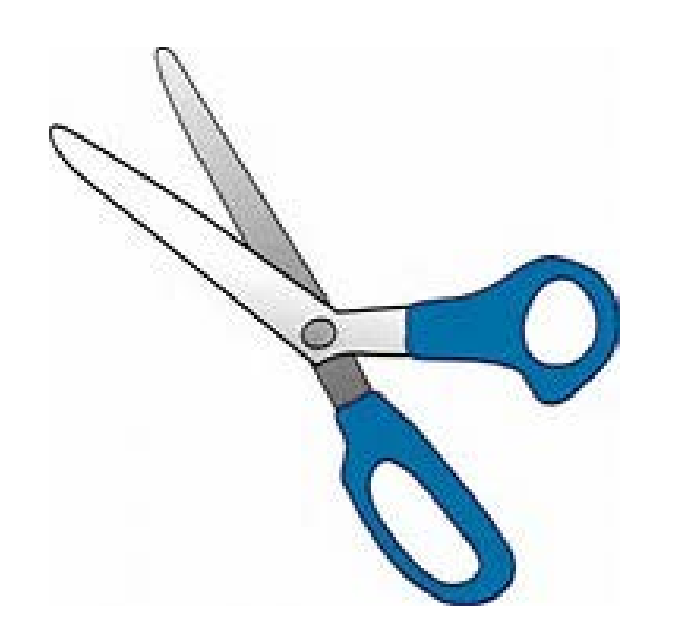

# EXAMPLES OF VISUAL PICTURES

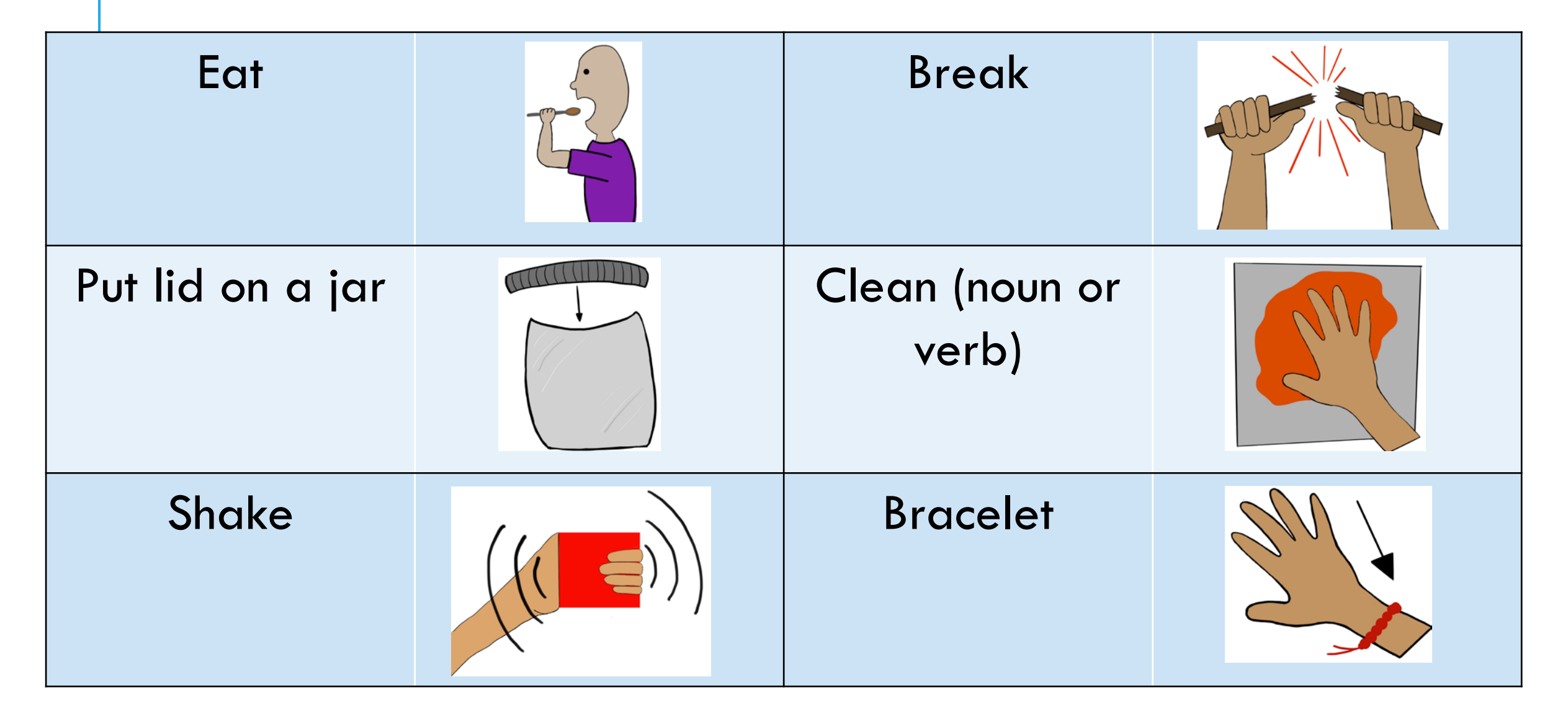

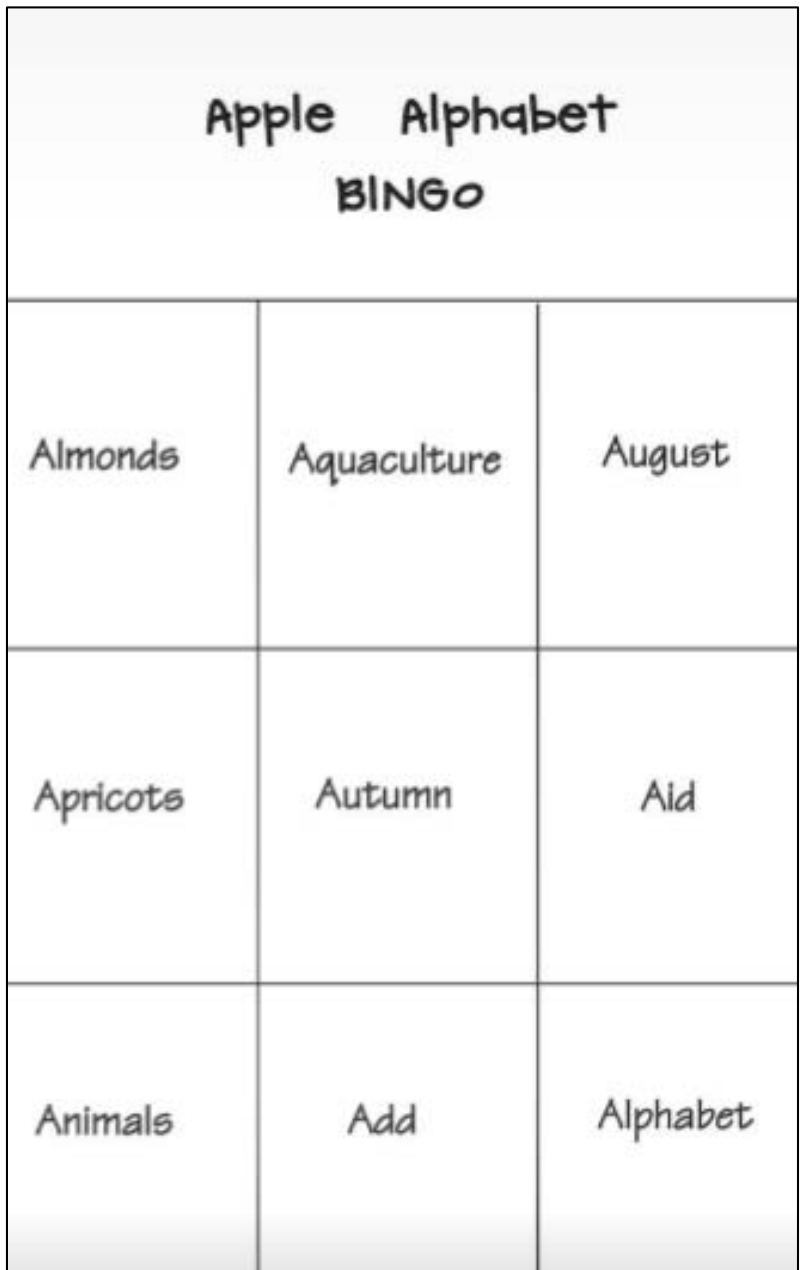

### EXAMPLE: "APPLE BINGO"

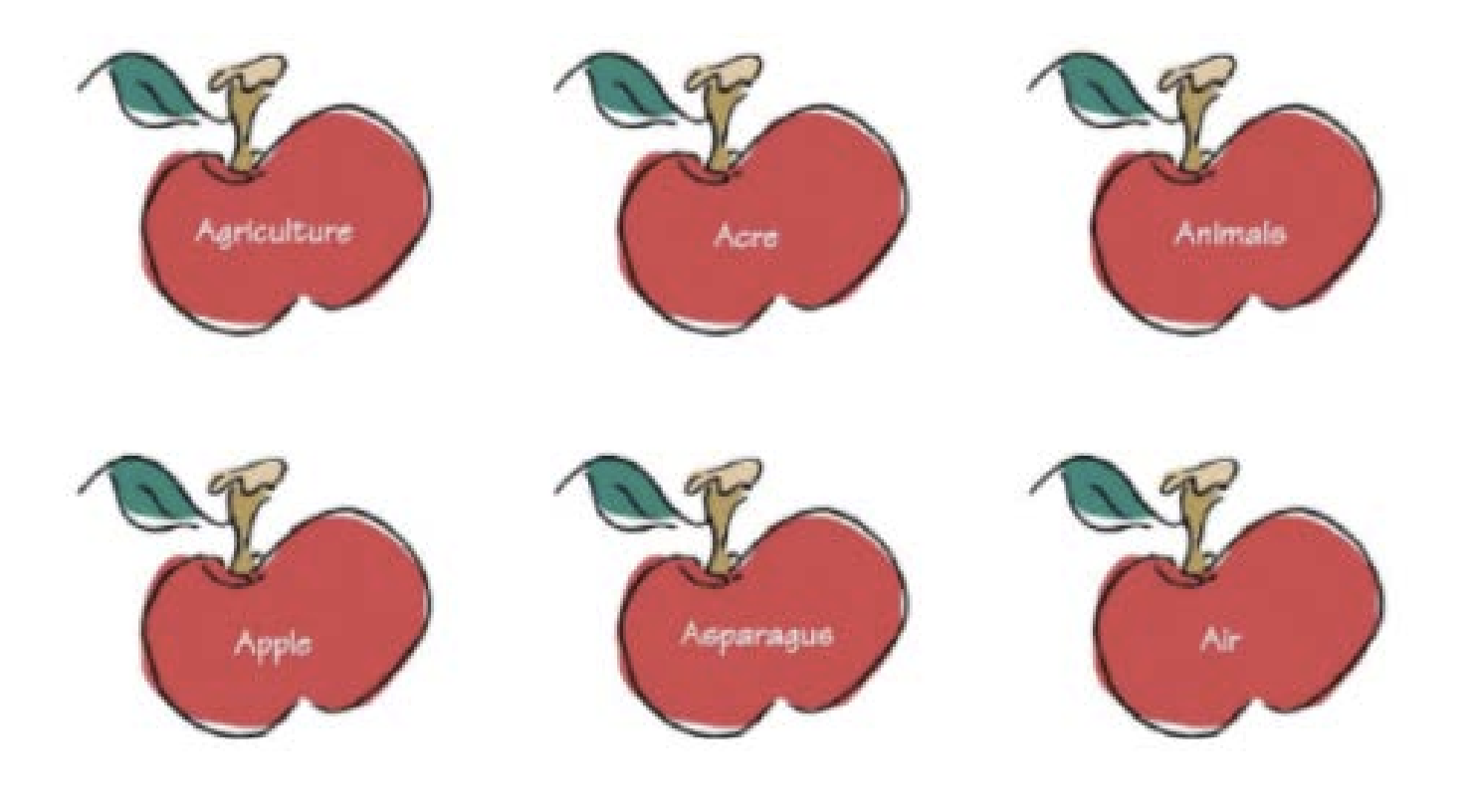

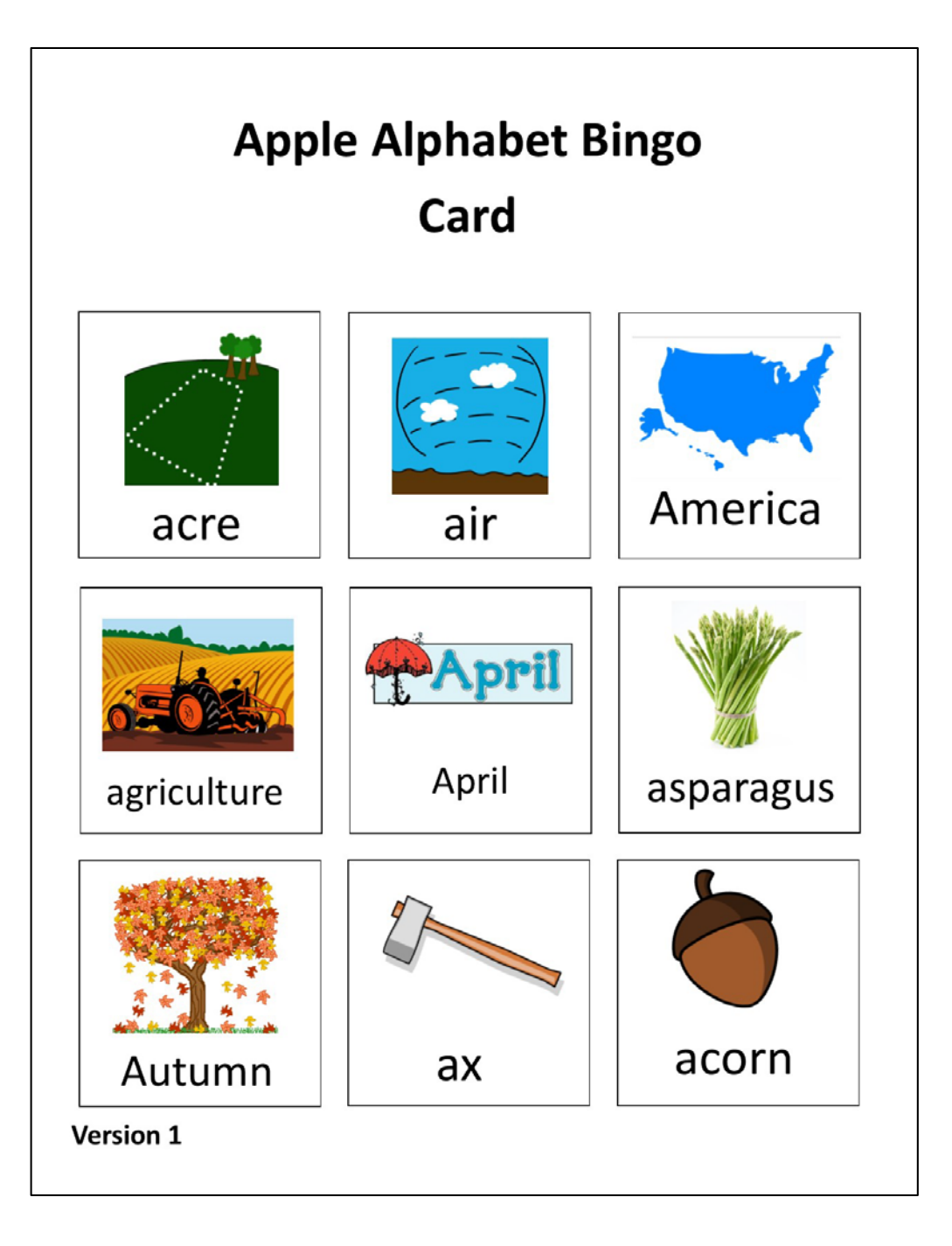

I've included a few different versions of the Apple Bingo cards

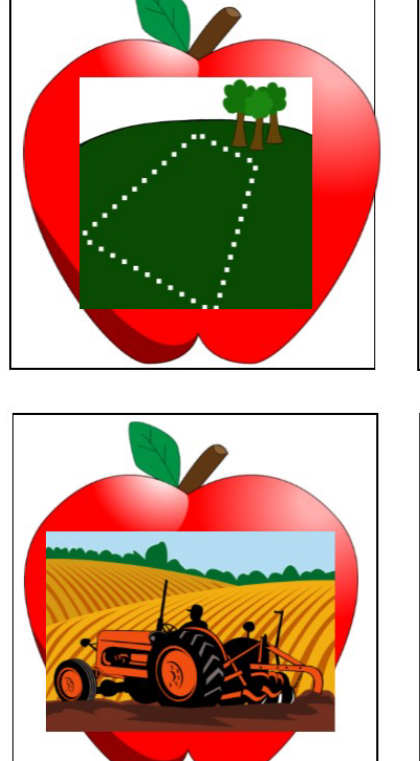

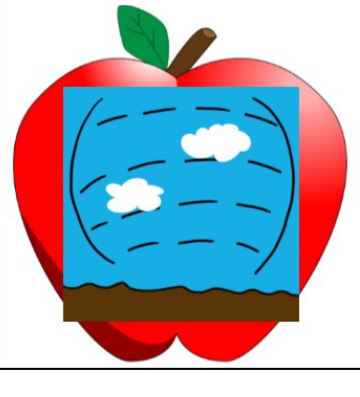

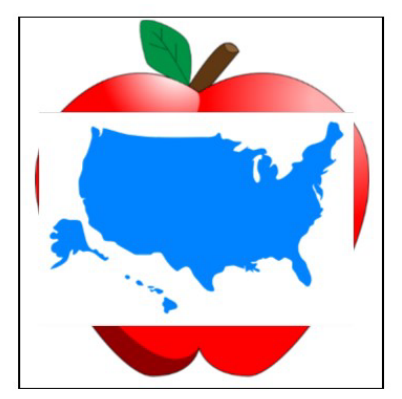

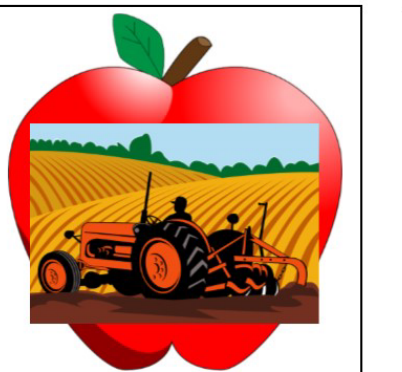

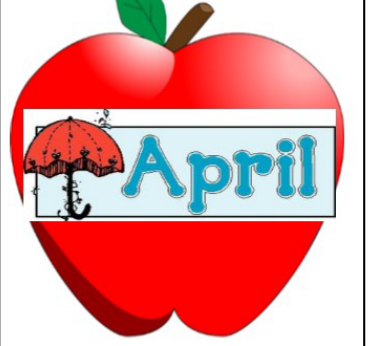

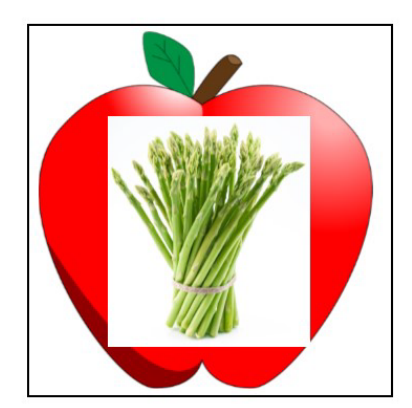

### EXAMPLE: "YELLOW YOGURT YUMMIES PROCEDURE"

#### Yellow Yogurt Yummies

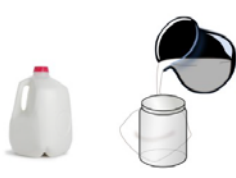

1. pour milk into jar

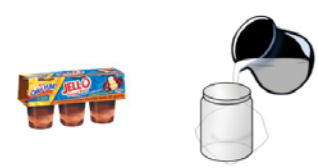

2. Pour instant pudding into jar

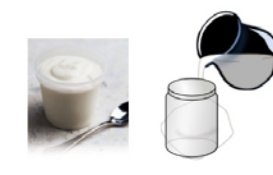

3. Pour yogurt into jar

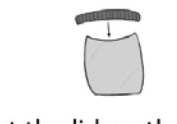

#### 4. Put the lid on the jar

#### Directions:

- · Give each child a jar with a lid.
- . Children measure and put into their jarm
	- · 2 tableopoons lowfat milk
	- . 1 tablespoon instant pudding
	- + 4 tablespoons yogurt
- . Fut the lid on the jar. Shake.
- . Add 2 drops yellow food coloring. Shake again.
- . Four into 3-ounce cup.
- · Fut in freezes
- . When partially frozen, insert the popsicle stick.
- . When completely frozen, carefully remove the
- L' Alphaltet. Sous Activities

### NOW YOU TRY: "LET'S MAKE A BRACELET"

Use your handout titled "Let's make a bracelet" and decide what visuals you would put and where.

Assume you had any visual you need.

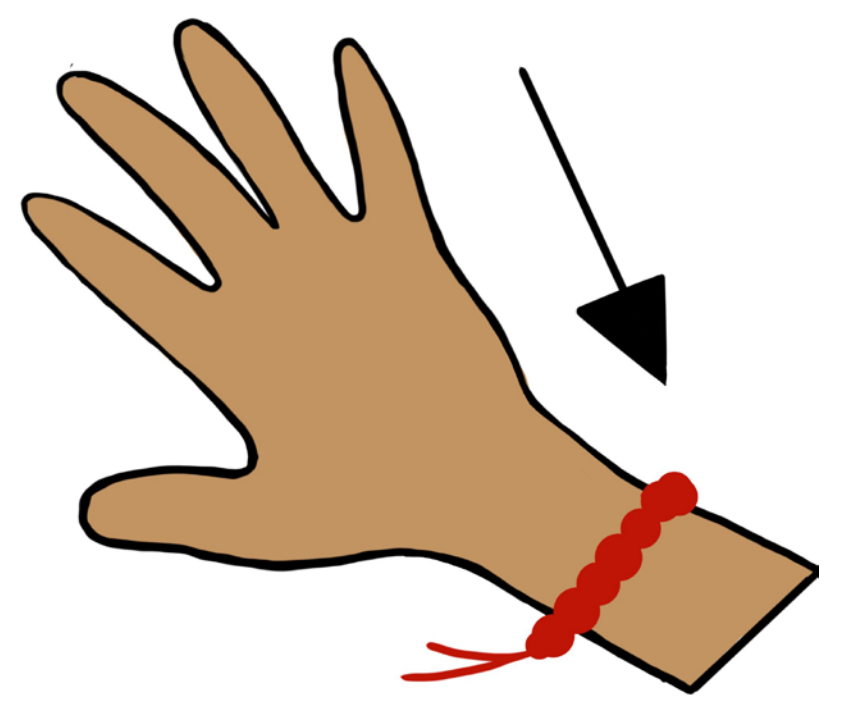

### "LET'S MAKE A BRACELET"

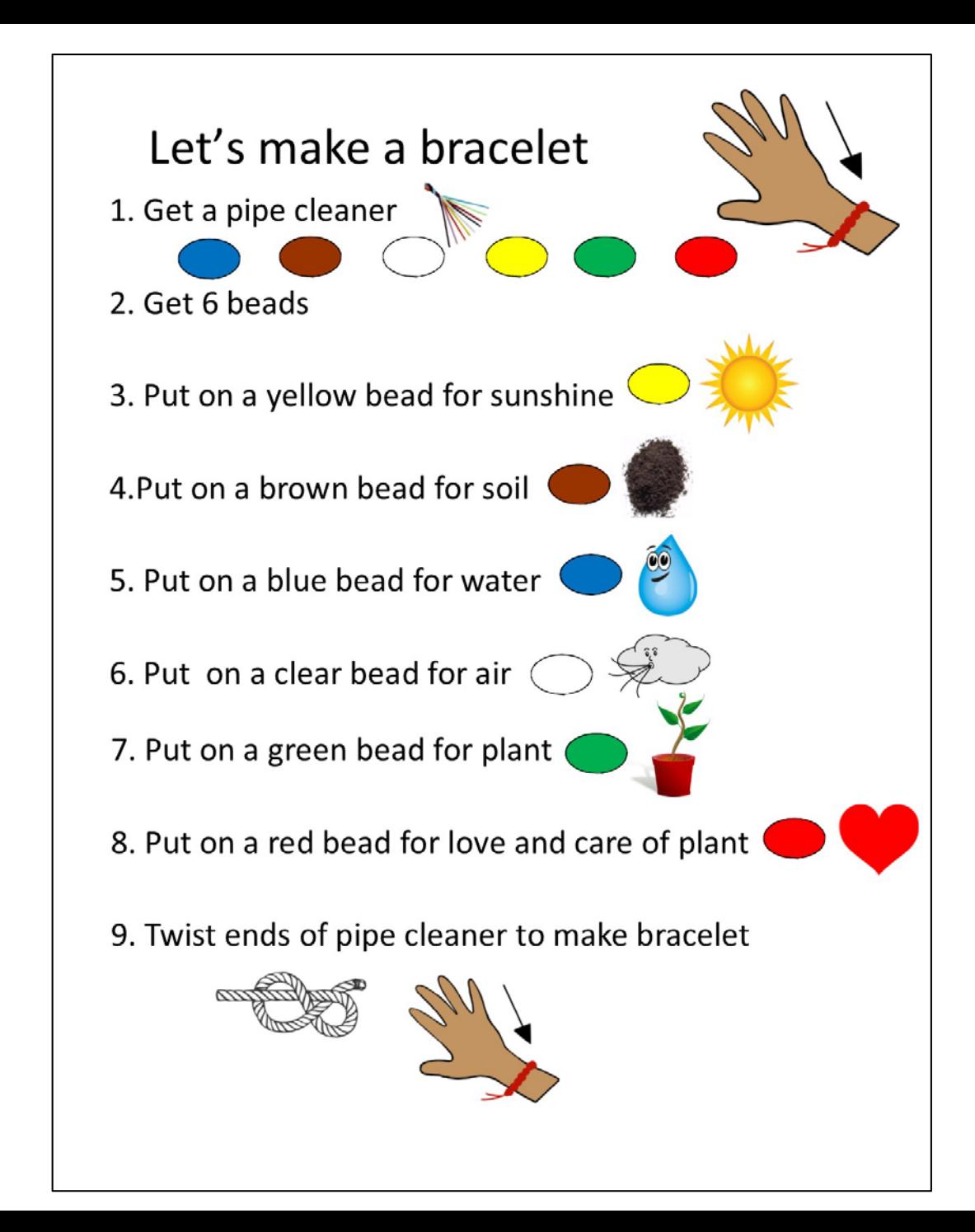

# FILE FOLDER ACTIVITIES

•Great to laminate & reuse

•Easy to use and check for correct/incorrect answers

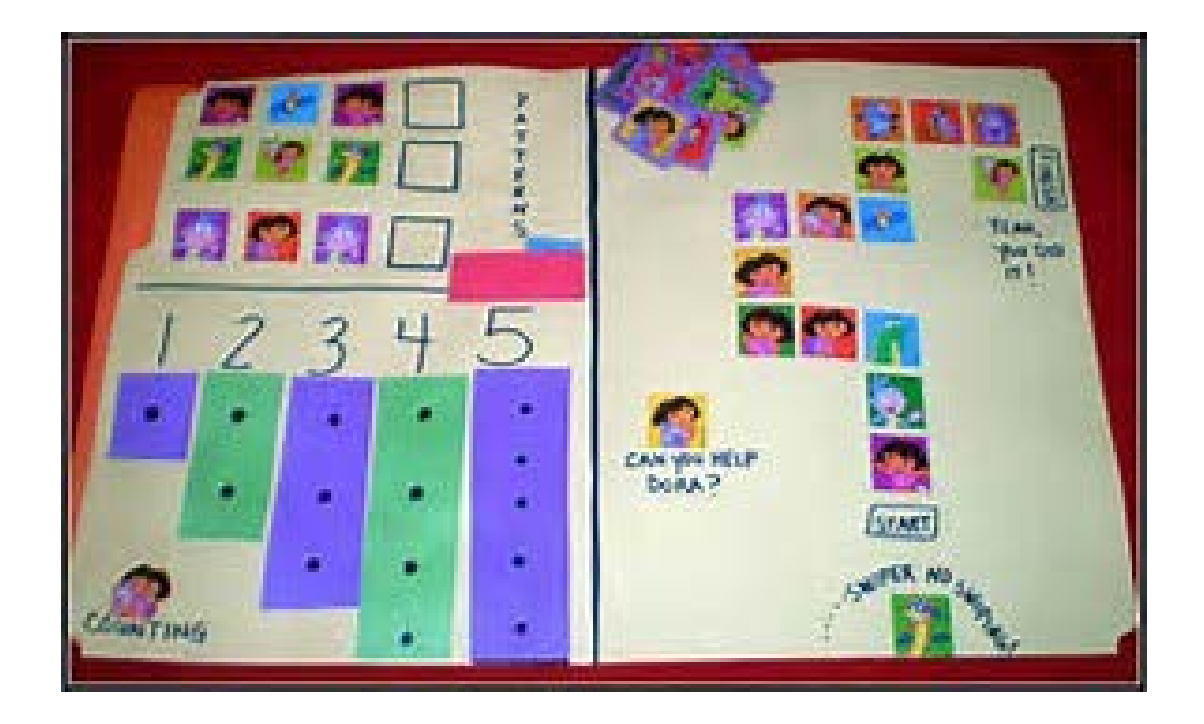

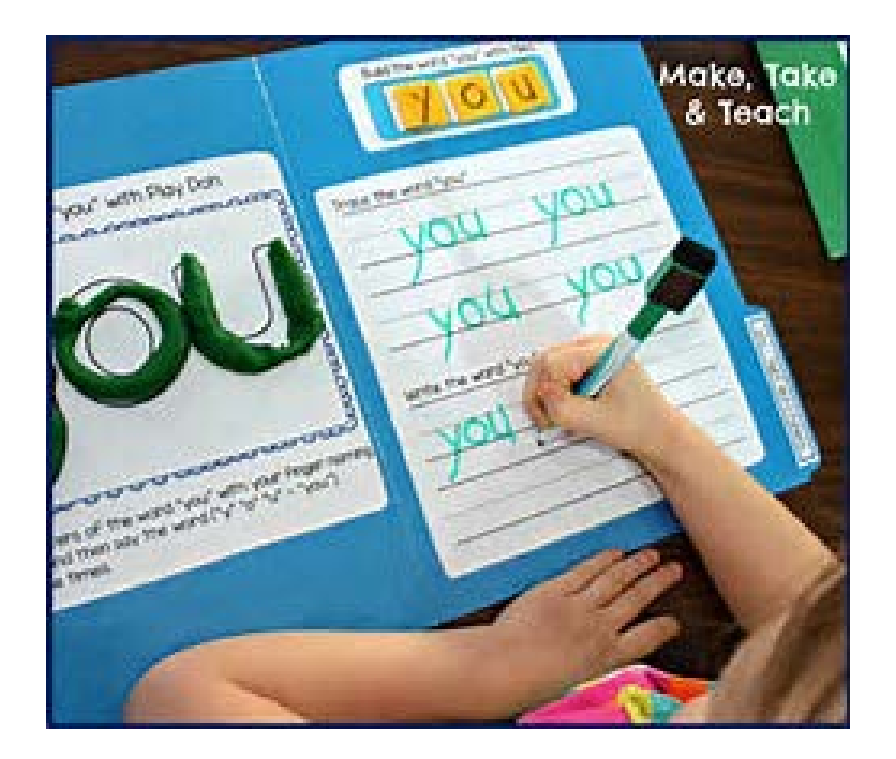

# MODIFIED FILE FOLDERS –<br>INSTRUCTION PAGES

#### Potential and correct answers listed for each file folder activity

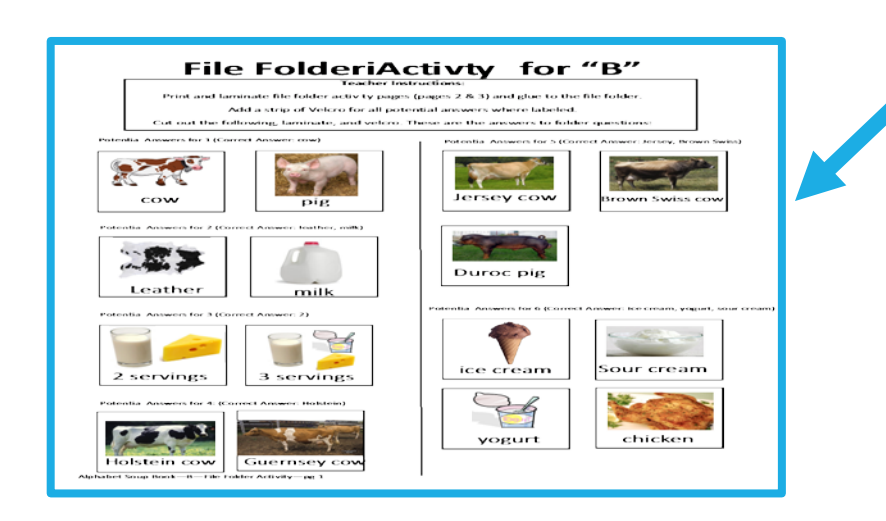

#### File FolderiActivty for "B"

#### **Teacher Instructions:**

Print and laminate file folder activity pages (pages 2 & 3) and glue to the file folder.

Add a strip of Velcro for all potential answers where labeled.

Cut out the following, laminate, and velcro. These are the answers to folder questions:

#### Potentia Answers for 1 (Correct Answer: cow)

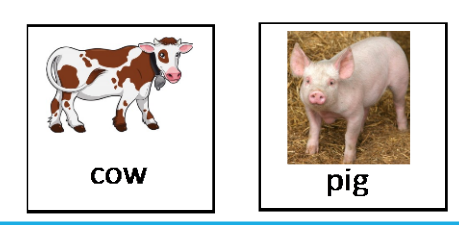

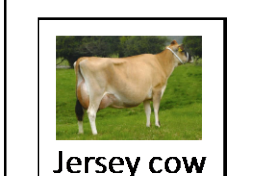

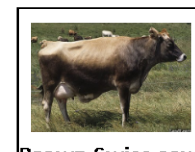

Potentia Answers for 2 (Correct Answer: leather, milk)

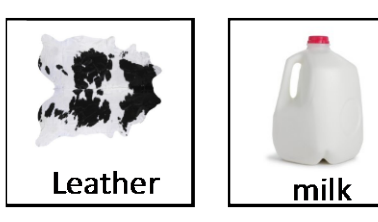

#### Potentia Answers for 3 (Correct Answer: 2)

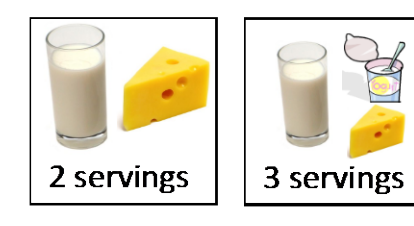

#### Potentia Answers for 4: (Correct Answer: Holstein)

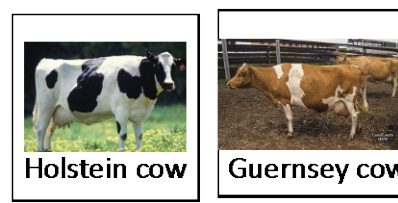

Alphabet Soup Book-B-File Folder Activity-pg 1

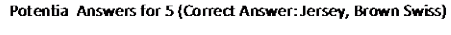

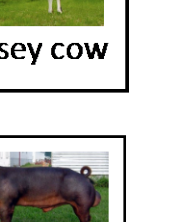

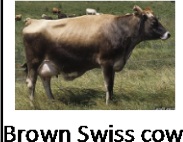

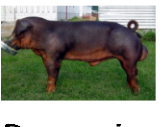

Duroc pig

Potentia Answers for 6 (Correct Answer: Ice cream, yogurt, sour cream)

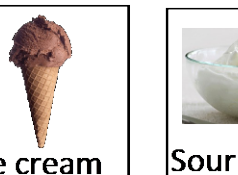

Sour cream

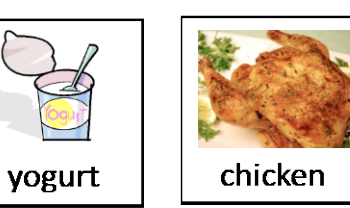

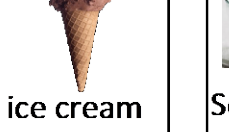

### MODIFIED FILE FOLDERS – ACTIVITY PAGES

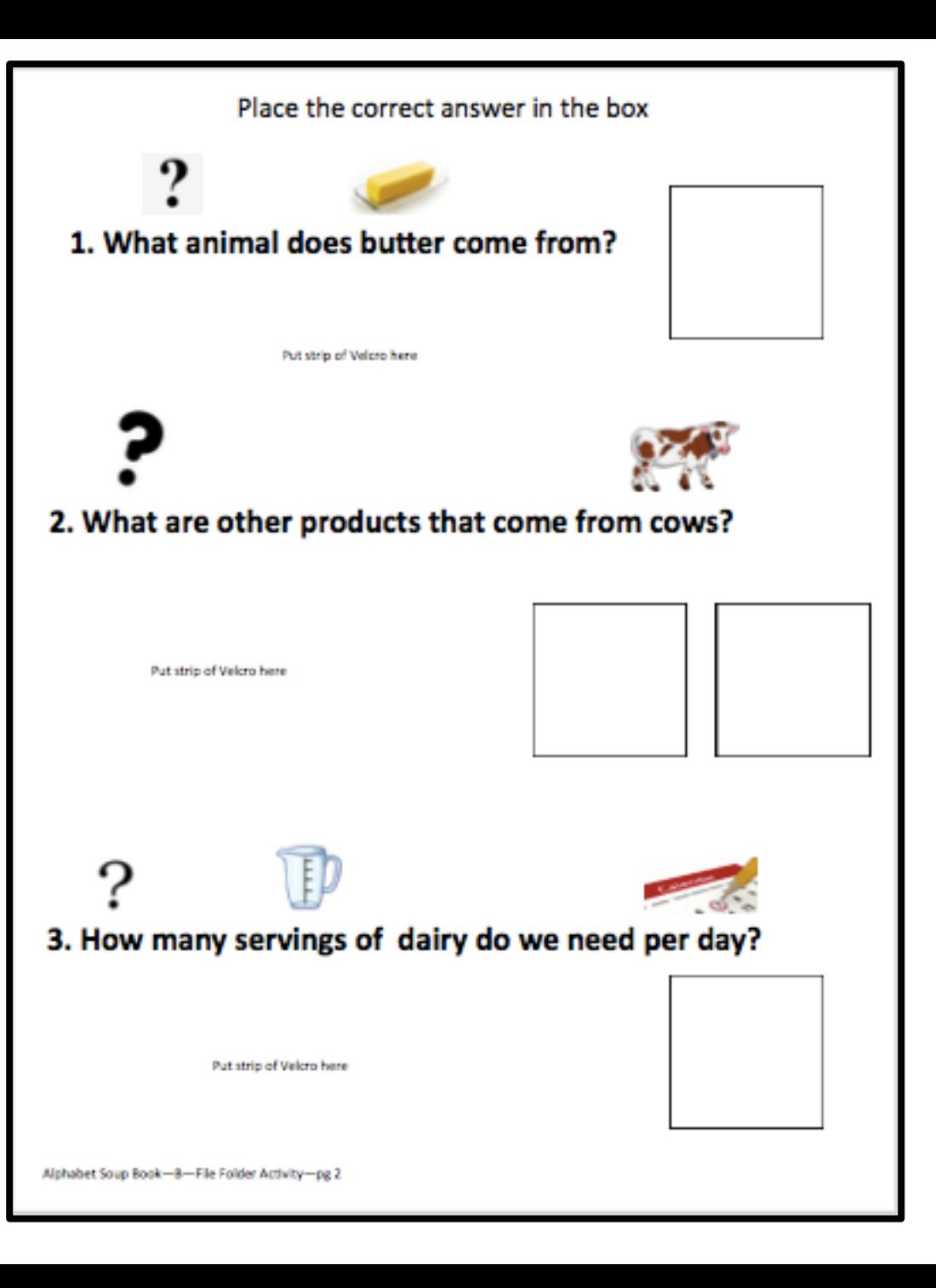

### EXAMPLES: FILE FOLDER ACTIVITY B

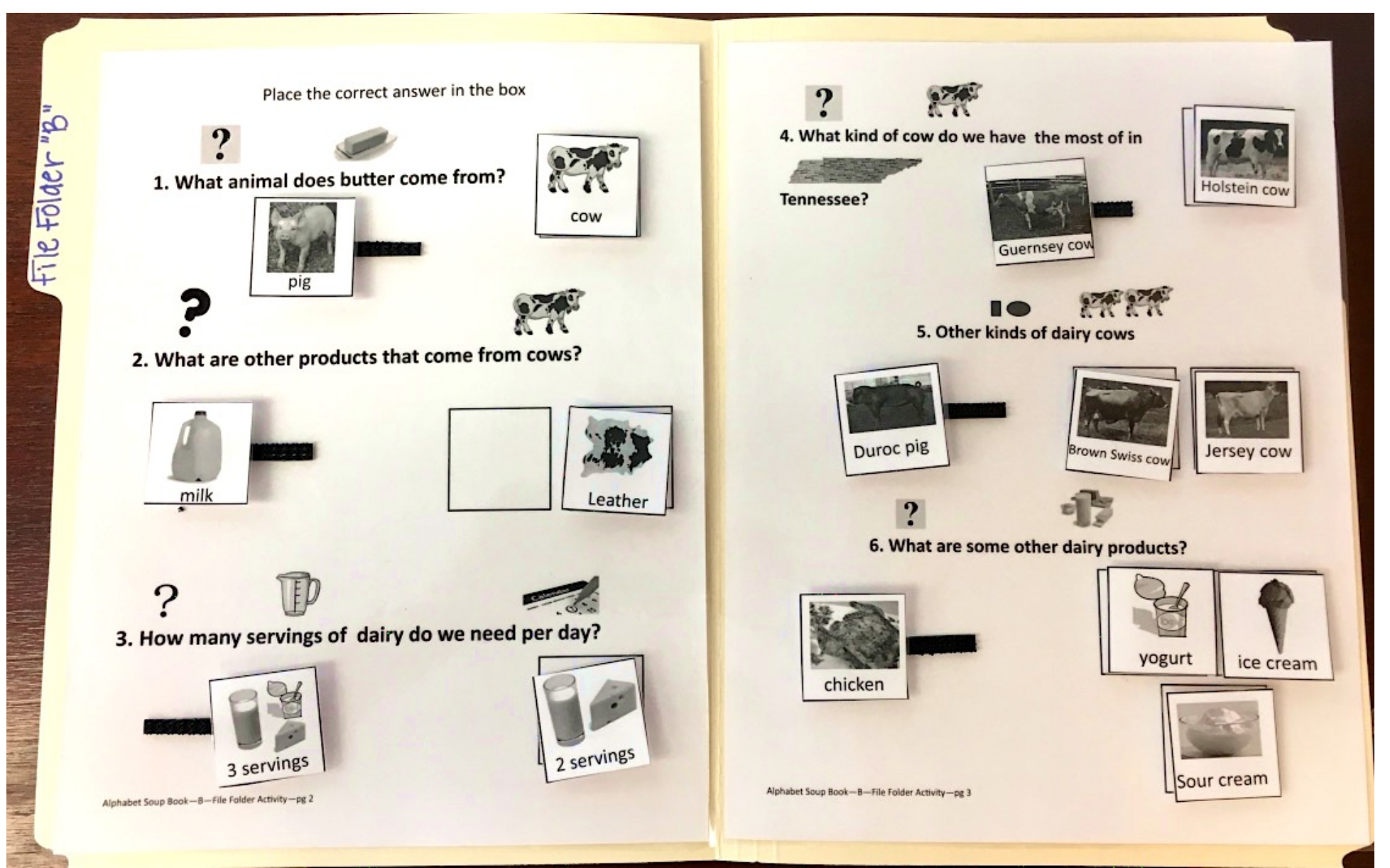

### FILE FOLDER ACTIVITY: WHICH FOOD GROUP?

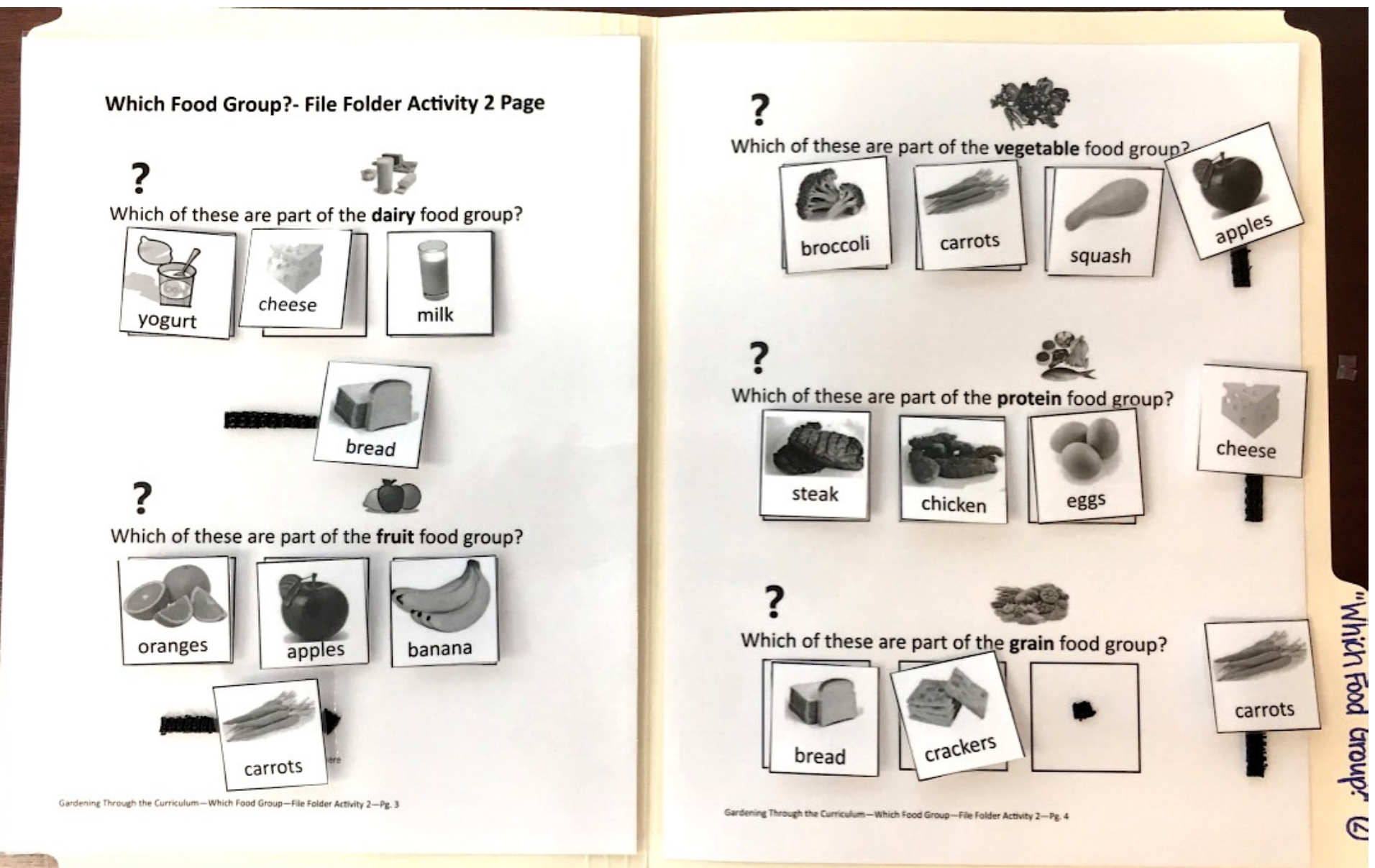

# NOW YOU TRY: FILE FOLDER G

Use your handout labeled "Plants are used to…" and decide how you would make a file folder activity.

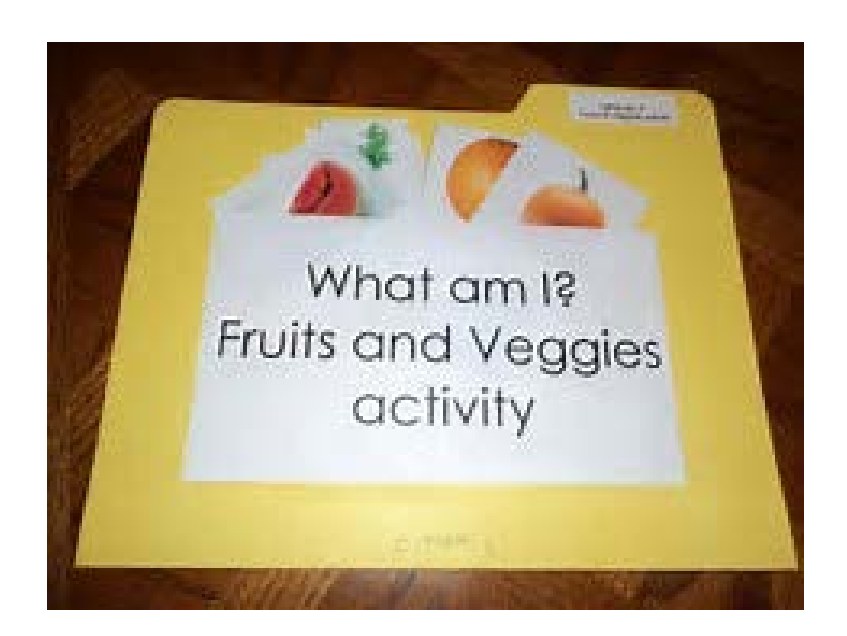

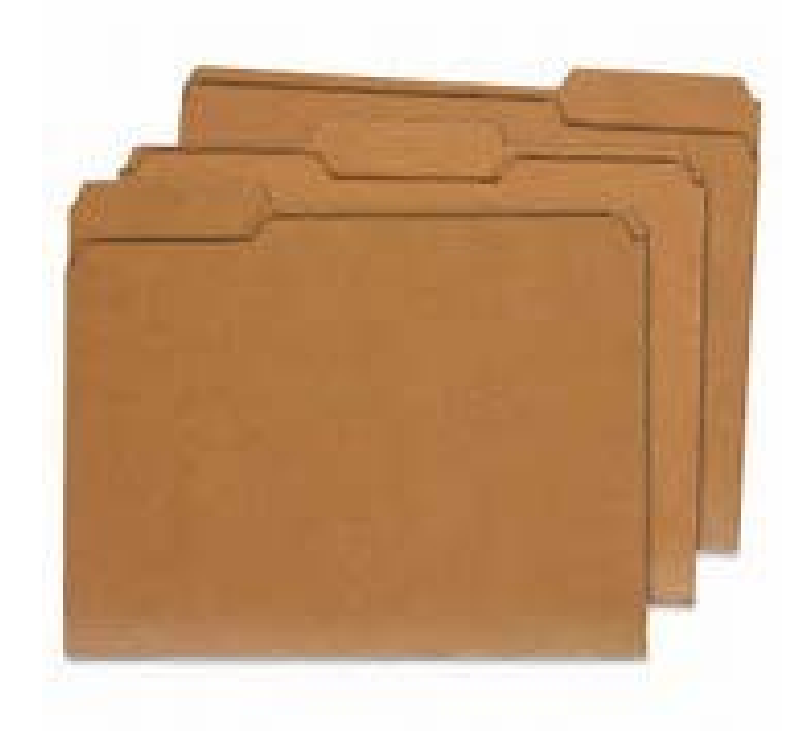

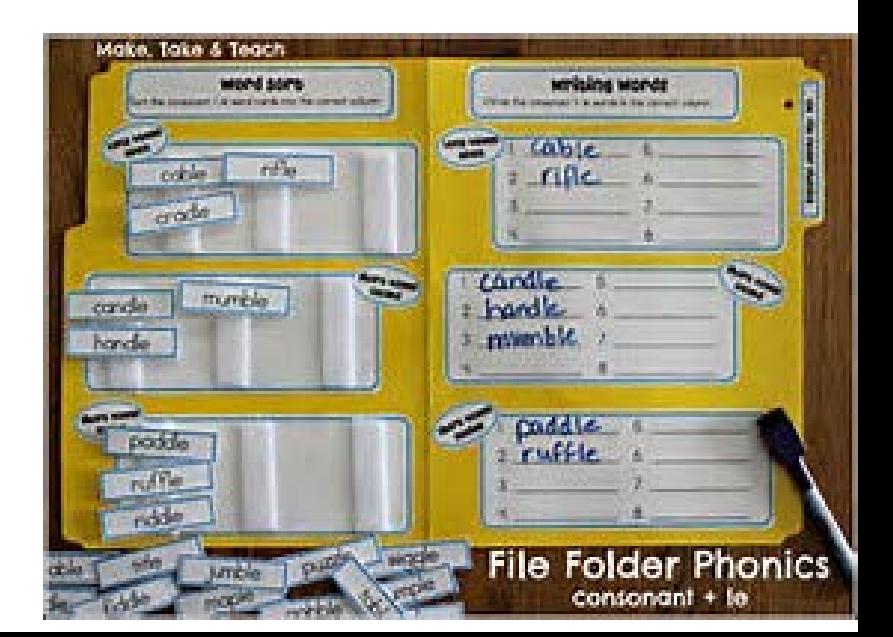

### FILE FOLDER G

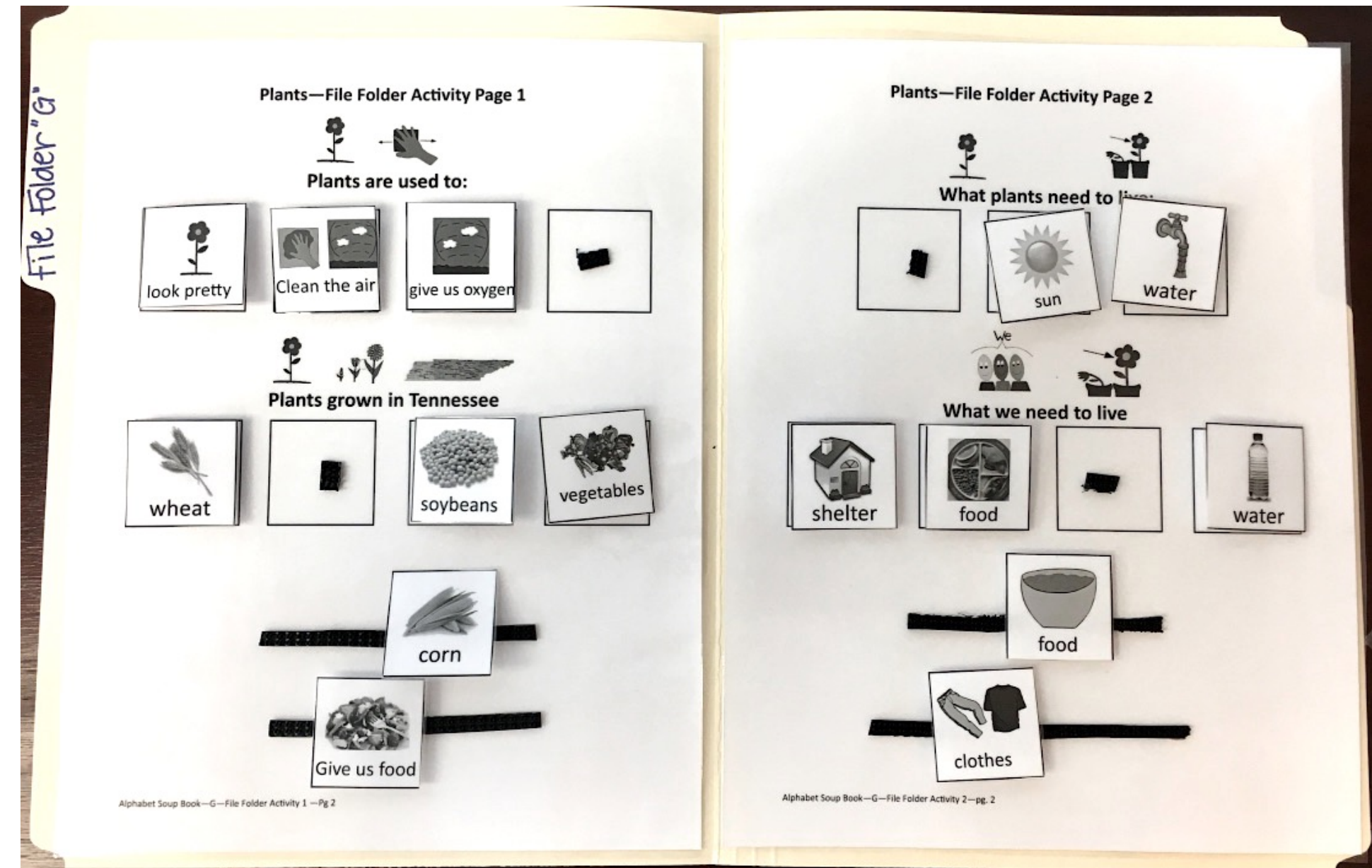

# SEQUENCING

1. Print two copies of the activity. Cut up one copy into strips and have students lay one strip on top of the other. (match strip to strip)

2. Take away the excess copy of the activity. Have student sequence strips.

3. Have students sequence the strips without the numbers.

4. Have student sequence strips without the pictures.

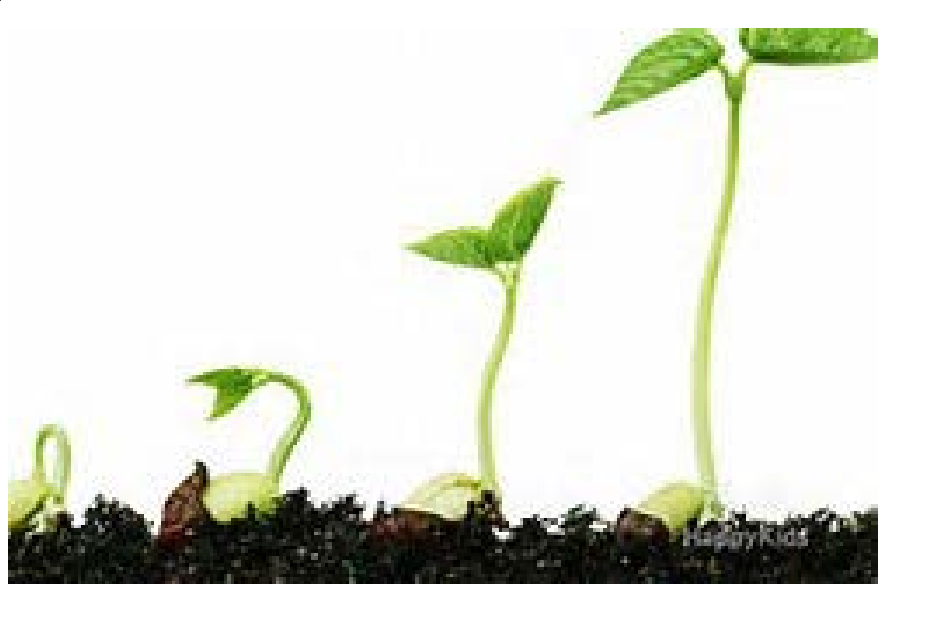

# SEQUENCING (CONT'D)

#### **If applicable:**

5. Remove key words from each step and have students fill in key words. (Provide a word bank)

6. Do the activity above without a word bank.

#### **Alternative using Backward Chaining:**

- 1. Explain each step to student.
- 2. Have student master step 5
- 3. Go through each step again but let student explain /do step 5 on their own.

4. Repeat Steps 2 & 3 with each step going backwards until the student can do all the steps on their own.

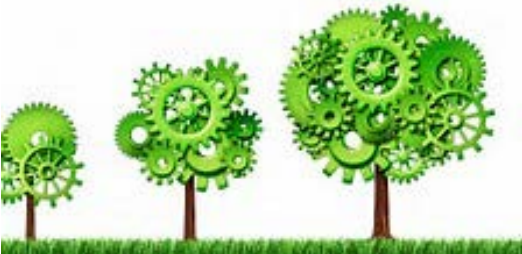

# SEQUENCING EXAMPLES: PUMPKIN LIFE CYCLE

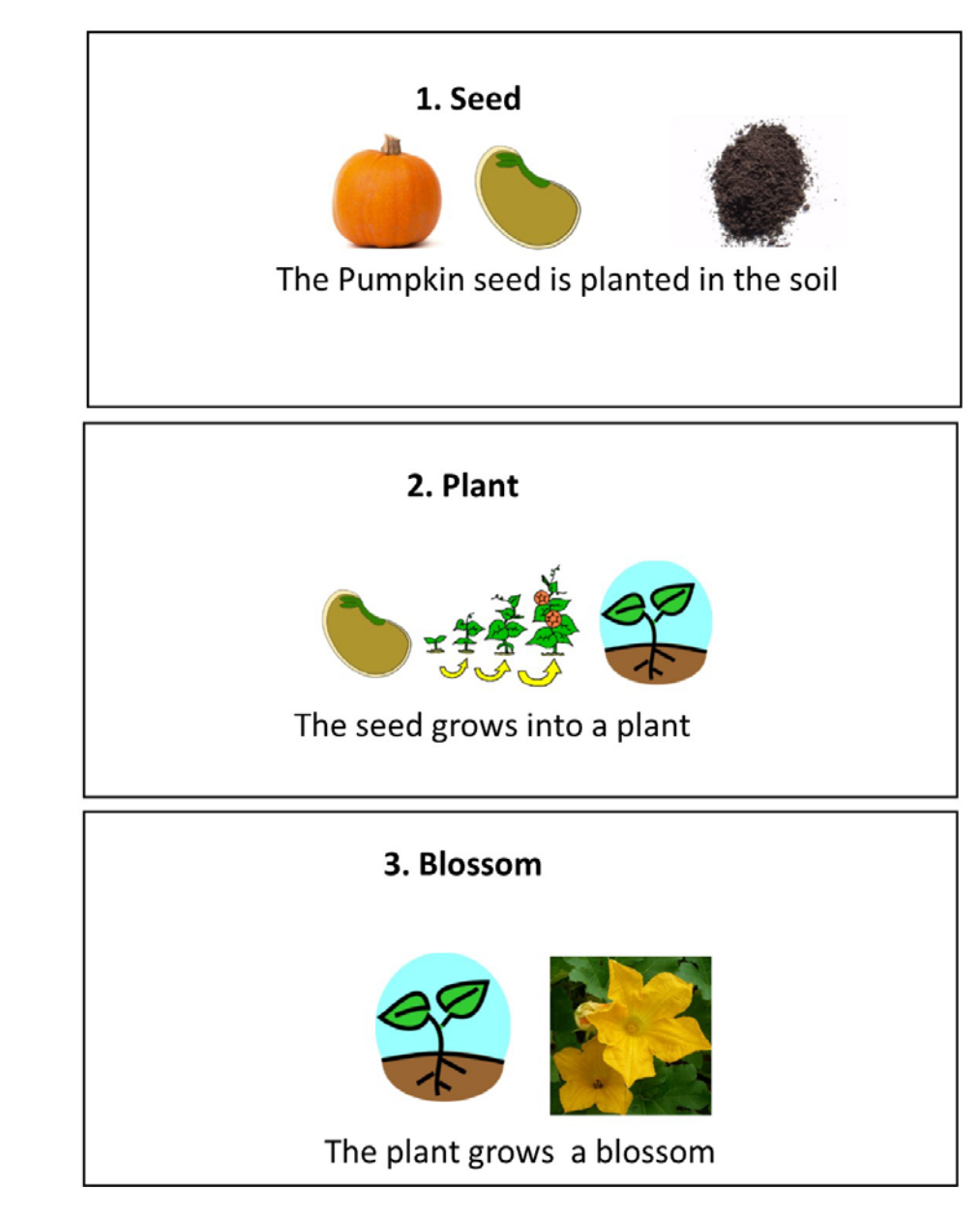

#### **1. Numbers & Pictures**

#### 4. Green Pumpkin

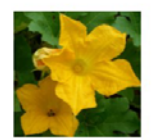

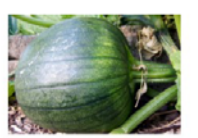

The blossom turns into a small green pumpkin

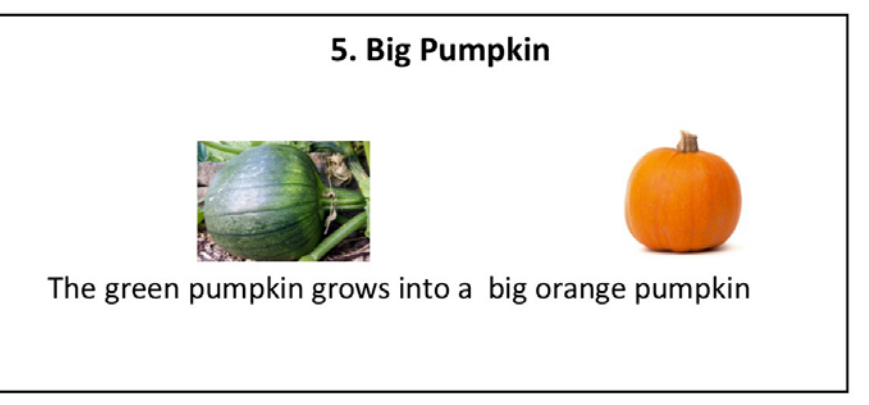

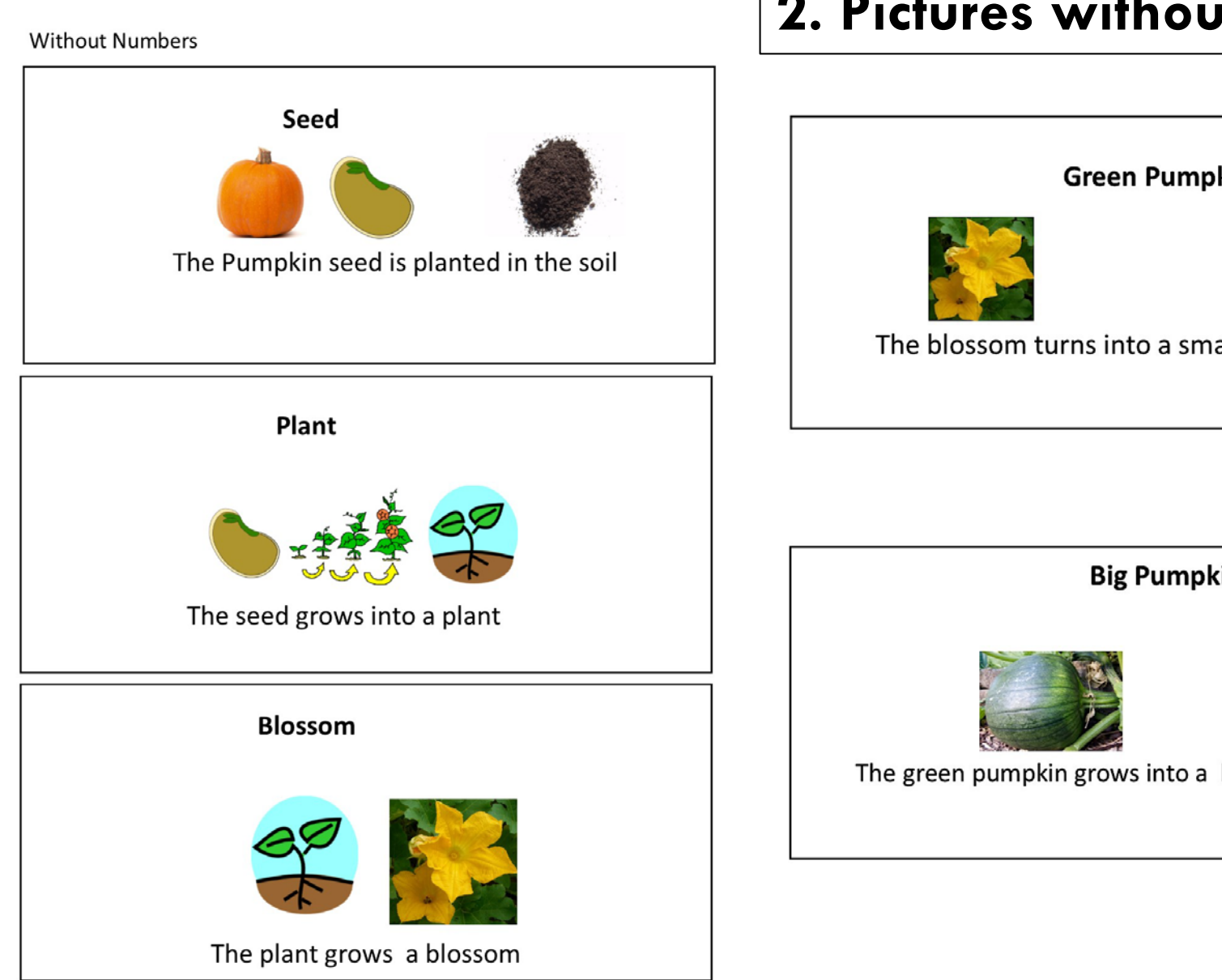

Gardening Through the Curriculum-Pumpkin Life Cycle-Sequencing Activity-pg 4

### **2. Pictures without numbers**

**Green Pumpkin** 

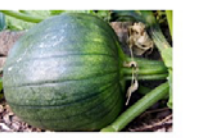

The blossom turns into a small green pumpkin

**Big Pumpkin** 

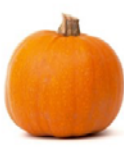

The green pumpkin grows into a big orange pumpkin

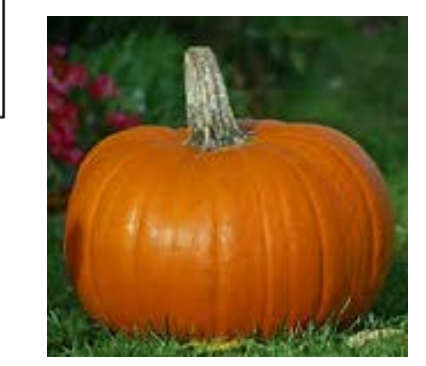

# NOW YOU TRY: LITTLE RED HEN

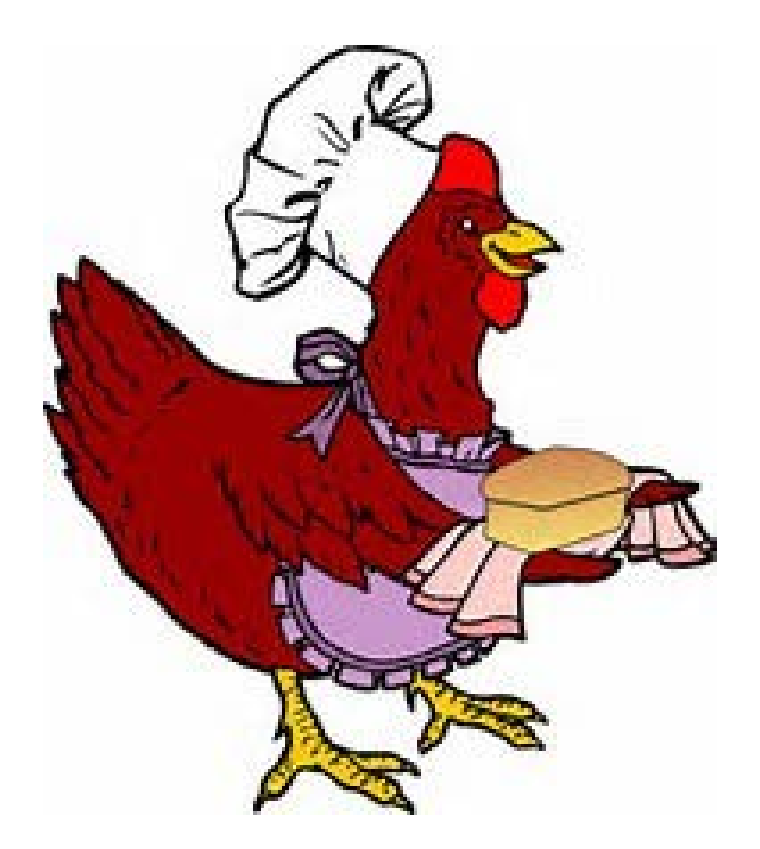

Plant the seeds. Cut the Wheat Walk to the Mill Grind the Wheat into Flour Bake the Bread

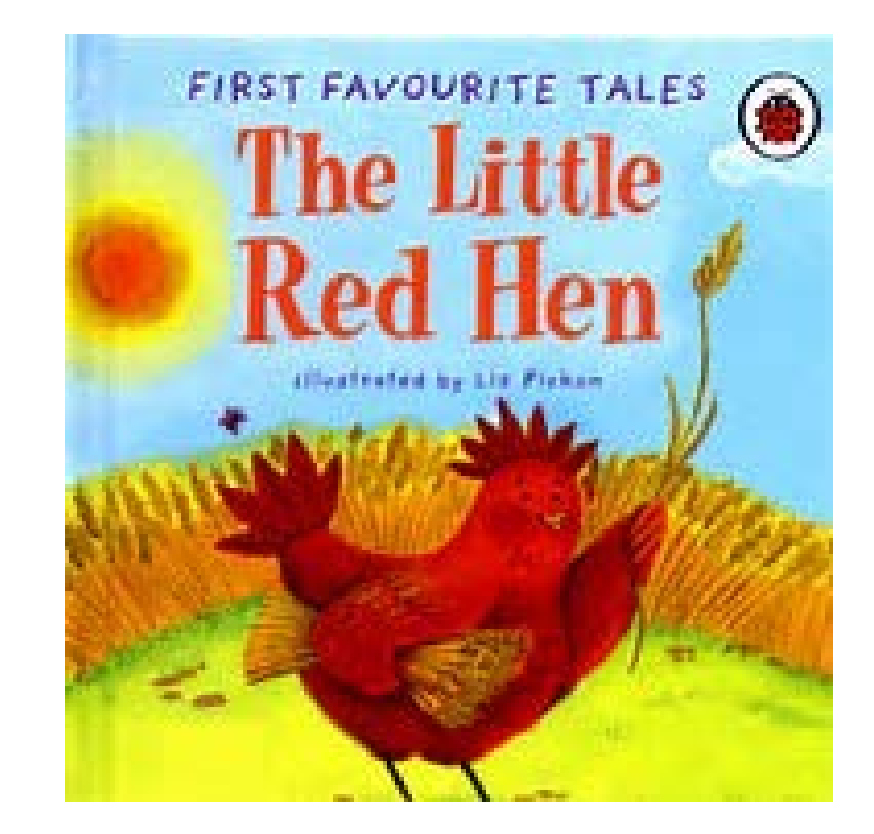

**Little Red Hen Sequencing Activity** 

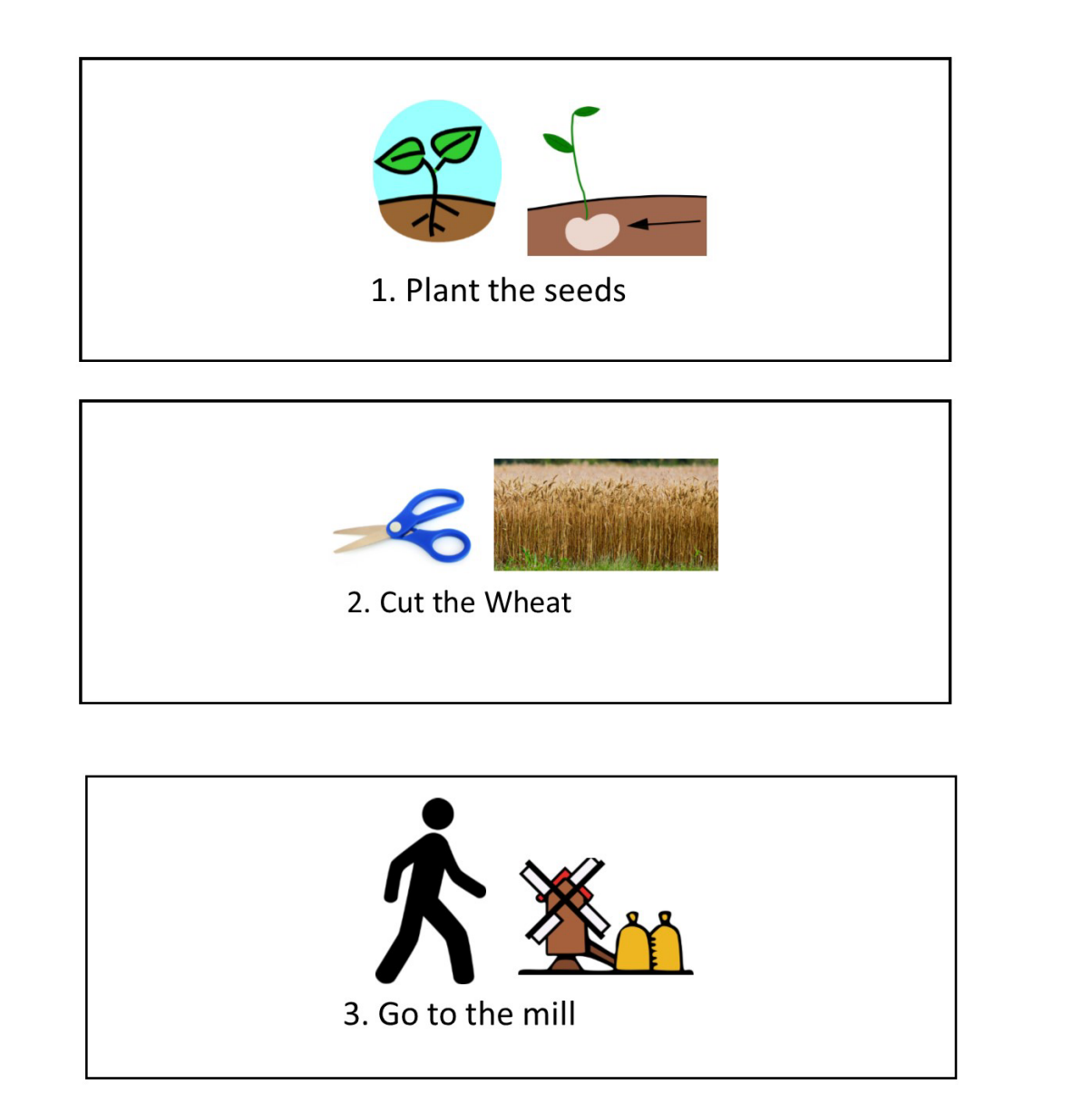

### LITTLE RED HEN

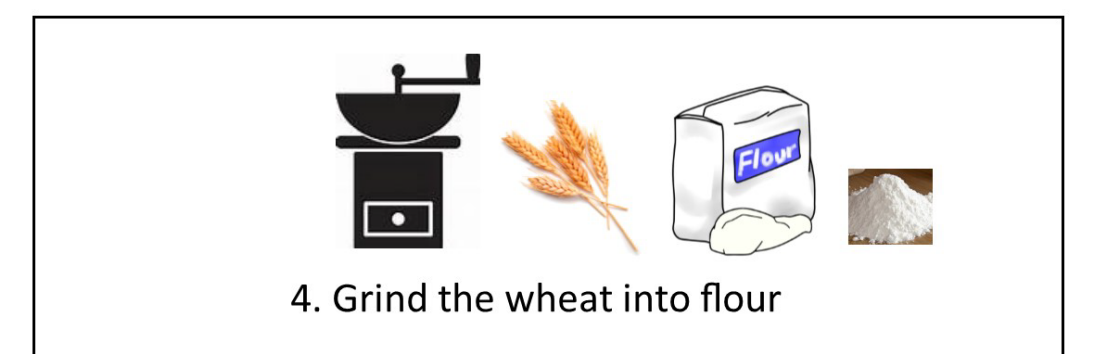

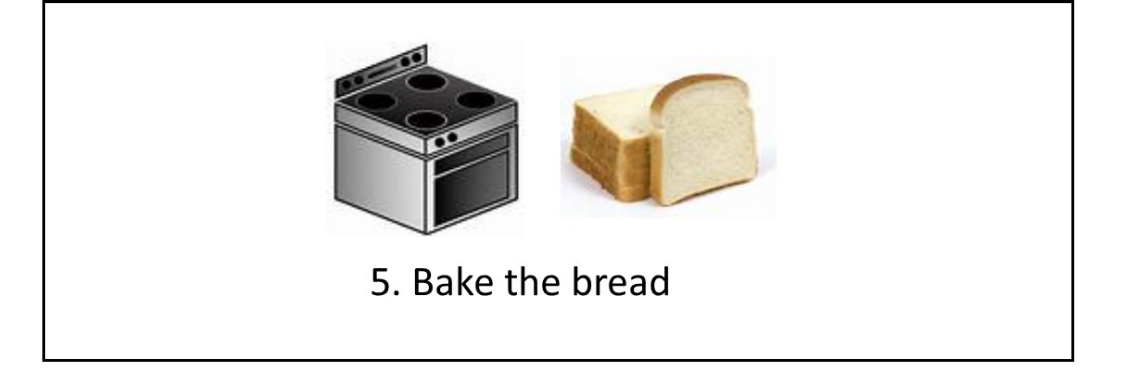

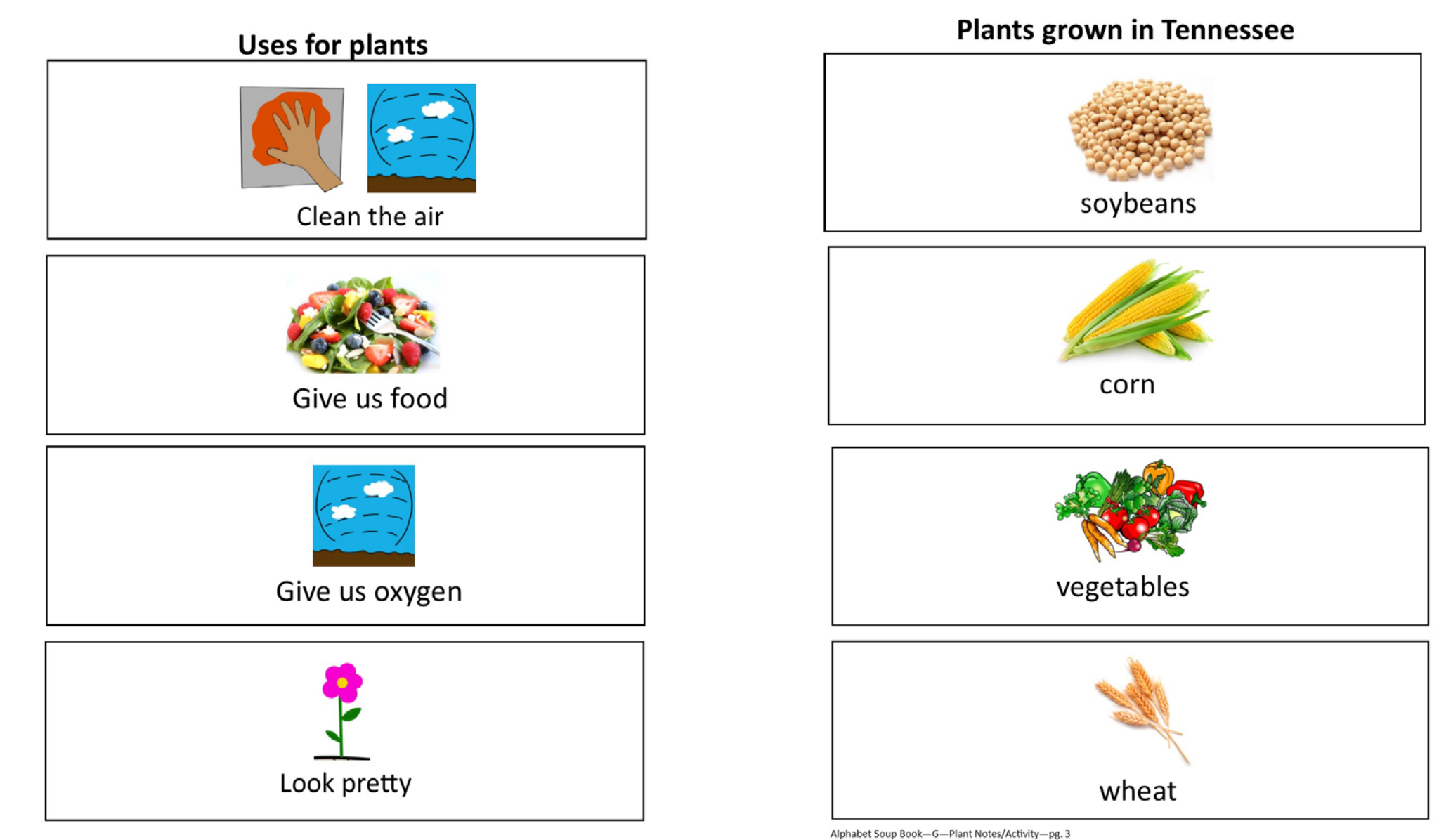

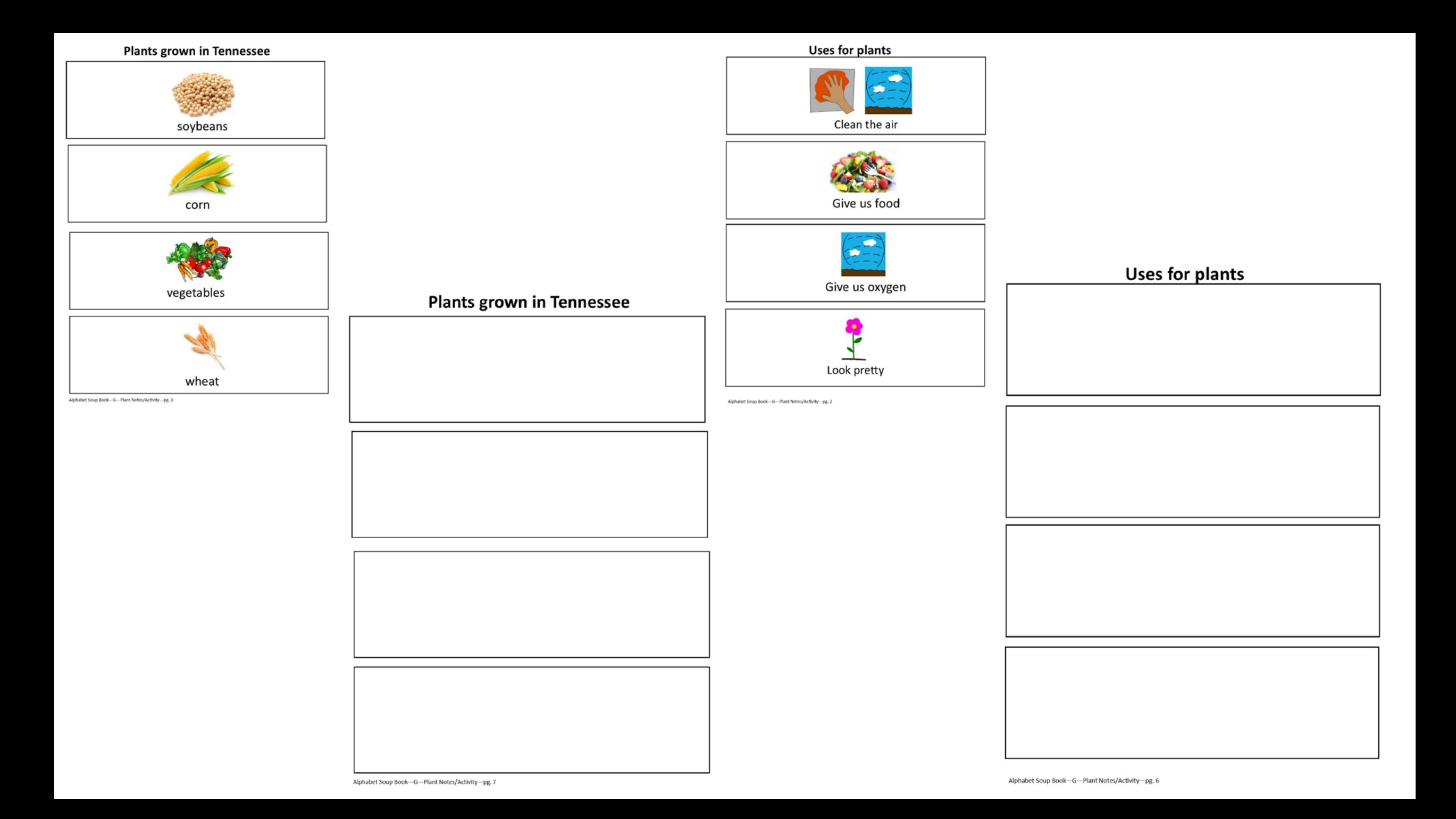

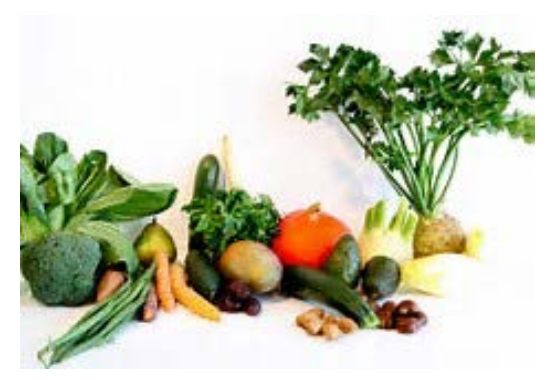

# IN CONCLUSION…

Special education is a very diverse field that could benefit **greatly** from Ag Ed.

Ag Ed is hands-on, instantly applicable, and possesses many necessary components of Special Education.

Ag teachers will have Special Education students because of the push for more and more inclusion of our special needs population. You may not have special needs students right now but you will in the near future.

Special Education can teach "life skills" that coincide with Ag.

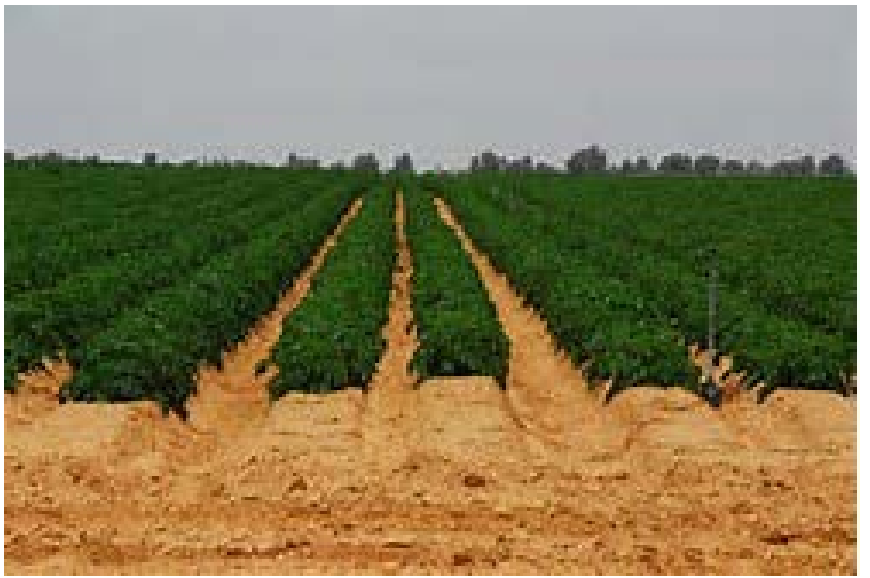

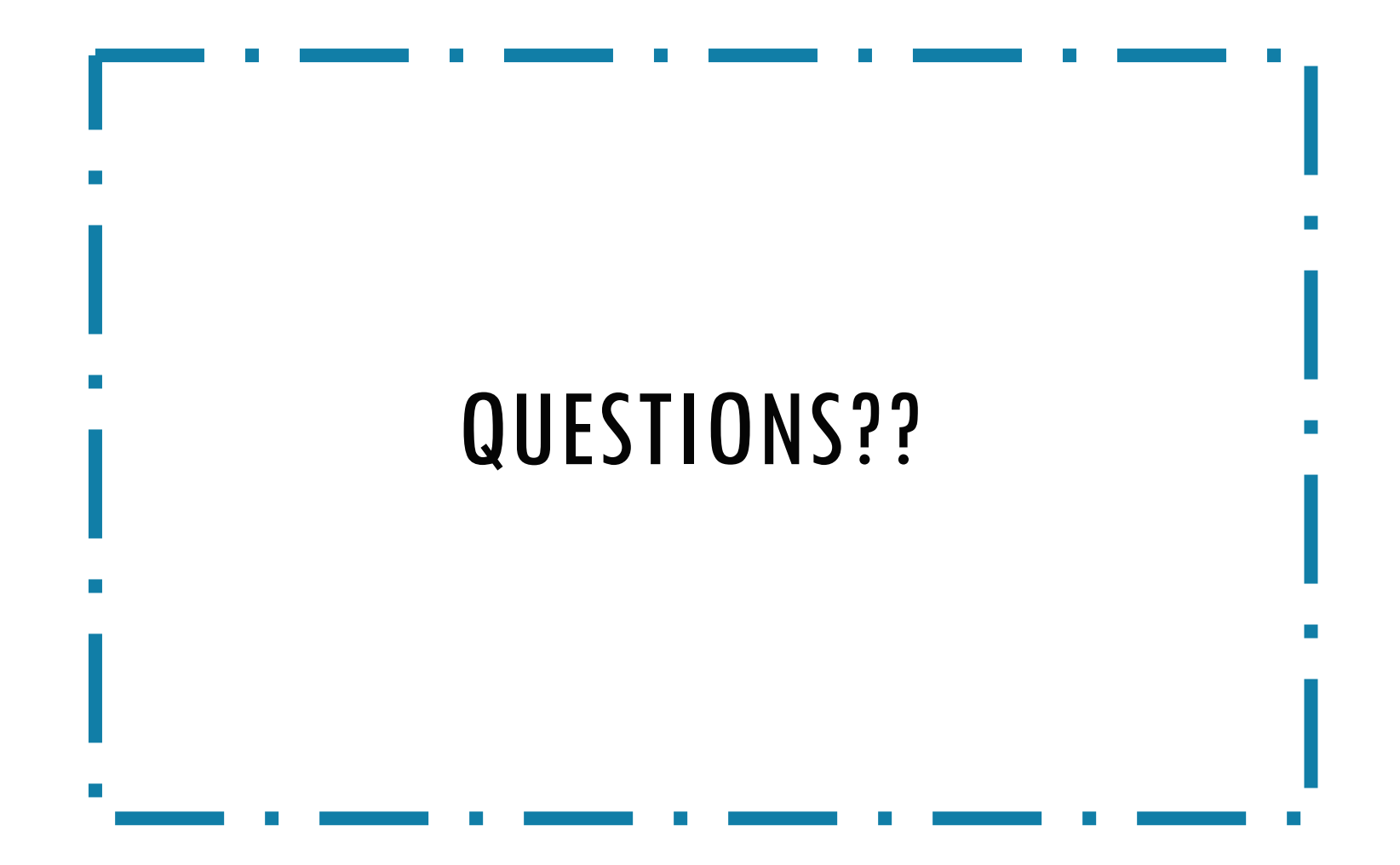

# WORKS CITED

Carinci, Jennifer. "Visual Supports for Students with Autism." *Johns Hopkins School of Education*. N.p., n.d. Web.

"Chaining." (n.d.): n. pag. Grand Valley State University - Texas Guide for Effective Teaching. Web.

"Children and Youth with Disabilities." *The Condition of Education*. National Center for Education Statistics, May 2016. Web.

Cleaver, Samantha. "12 Ways to Teach Your Visual Learner."*Education.com*. N.p., 23 Sept. 2011. Web.

"Examples of Accommodations & Modifications." Smart Kids with Learning Disabilities, n.d. Web.

"5 Visual Support Tools for the Special Education Classroom - Friendship Circle - Special Needs Blog." Friendship Circle of Michigan, n.d. Web.

Strom, Erich. "The Difference Between Accommodations and Modifications." *Understood.org*. N.p., n.d. Web.

"Visual Aids." University of Alabama at Birmingham - Faculty Development, n.d. Web.

"Visual Learning Style." *Colorado State University*. Center for Advising and Student Achievement, n.d. Web.

"Visual Schedules." *Autism Papers--Structured Teaching:Strategies for Supporting Students with Autism Pg <sup>2</sup>*. Cooperative Educational Service Agency, n.d. Web.

*Wrightslaw.com*. N.p., n.d. Web.

# SOURCE – DIRECT WEBSITE

- [https://www.understood.org/en/learning-attention-issues/treatments-approaches/educational-](https://www.understood.org/en/learning-attention-issues/treatments-approaches/educational-strategies/the-difference-between-accommodations-and-modifications)<br>strategies/the-difference-between-accommodations-and-modifications
- 2. [http://www.smartkidswithld.org/getting-help/the-abcs-of-ieps/examples-of-accommodations-](http://www.smartkidswithld.org/getting-help/the-abcs-of-ieps/examples-of-accommodations-modifications/)<br>modifications/
- 3. <http://www.wrightslaw.com/info/fape.accoms.mods.pdf>
- 4. <https://www.gvsu.edu/cms4/asset/64CB422A-ED08-43F0-F795CA9DE364B6BE/chaining.pdf>
- 5. <http://www.uab.edu/uasomume/fd2/visuals/page1.htm>
- 6. <https://www.education.com/magazine/article/12-ways-teach-visual-learner/>
- 7. <https://secure.casa.colostate.edu/applications/learningstyles/visual.aspx>
- 8. [https://nces.ed.gov/programs/coe/indicator\\_cgg.asp](https://nces.ed.gov/programs/coe/indicator_cgg.asp)
- 9. <http://www.cesa7.org/sped/autism/structure/str11.htm>
- 10. [http://www.friendshipcircle.org/blog/2012/01/12/5-visual-support-tools-for-the-special-education-](http://www.friendshipcircle.org/blog/2012/01/12/5-visual-support-tools-for-the-special-education-classroom/) classroom/
- 11. <http://education.jhu.edu/PD/newhorizons/Journals/specialedjournal/Harris>
- 12. [https://www.mayinstitute.org/news/topic\\_center.html?id=400](https://www.mayinstitute.org/news/topic_center.html?id=400)